# Novell Developer Kit

www.novell.com

EDIRECTORY™ EVENT SERVICES

March 1, 2006

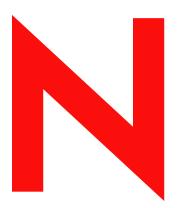

**Novell**®

### **Legal Notices**

Novell, Inc. makes no representations or warranties with respect to the contents or use of this documentation, and specifically disclaims any express or implied warranties of merchantability or fitness for any particular purpose. Further, Novell, Inc. reserves the right to revise this publication and to make changes to its content, at any time, without obligation to notify any person or entity of such revisions or changes.

Further, Novell, Inc. makes no representations or warranties with respect to any software, and specifically disclaims any express or implied warranties of merchantability or fitness for any particular purpose. Further, Novell, Inc. reserves the right to make changes to any and all parts of Novell software, at any time, without any obligation to notify any person or entity of such changes.

Any products or technical information provided under this Agreement may be subject to U.S. export controls and the trade laws of other countries. You agree to comply with all export control regulations and to obtain any required licenses or classification to export, re-export, or import deliverables. You agree not to export or re-export to entities on the current U.S. export exclusion lists or to any embargoed or terrorist countries as specified in the U.S. export laws. You agree to not use deliverables for prohibited nuclear, missile, or chemical biological weaponry end uses. Please refer to www.novell.com/info/exports/ for more information on exporting Novell software. Novell assumes no responsibility for your failure to obtain any necessary export approvals.

Copyright © 1998-2006 Novell, Inc. All rights reserved. No part of this publication may be reproduced, photocopied, stored on a retrieval system, or transmitted without the express written consent of the publisher.

Novell, Inc. has intellectual property rights relating to technology embodied in the product that is described in this document. In particular, and without limitation, these intellectual property rights may include one or more of the U.S. patents listed at http://www.novell.com/company/legal/patents/ and one or more additional patents or pending patent applications in the U.S. and in other countries.

Novell, Inc. 404 Wyman Street, Suite 500 Waltham, MA 02451 U.S.A. www.novell.com

Online Documentation: To access the online documentation for this and other Novell developer products, and to get updates, see developer.novell.com/ndk. To access online documentation for Novell products, see www.novell.com/documentation.

### **Novell Trademarks**

AppNotes is a registered trademark of Novell, Inc.

AppTester is a registered trademark of Novell, Inc., in the United States.

ASM is a trademark of Novell, Inc.

Beagle is a trademark of Novell, Inc.

BorderManager is a registered trademark of Novell, Inc.

BrainShare is a registered service mark of Novell, Inc., in the United States and other countries.

C3PO is a trademark of Novell, Inc.

Certified Novell Engineer is a service mark of Novell, Inc.

Client32 is a trademark of Novell, Inc.

CNE is a registered service mark of Novell, Inc.

ConsoleOne is a registered trademark of Novell, Inc.

Controlled Access Printer is a trademark of Novell, Inc.

Custom 3rd-Party Object is a trademark of Novell, Inc.

DeveloperNet is a registered trademark of Novell, Inc., in the United States and other countries.

DirXML is a registered trademark of Novell, Inc.

eDirectory is a trademark of Novell, Inc.

Excelerator is a trademark of Novell, Inc.

exteNd is a trademark of Novell, Inc.

exteNd Director is a trademark of Novell, Inc.

exteNd Workbench is a trademark of Novell, Inc.

FAN-OUT FAILOVER is a trademark of Novell, Inc.

GroupWise is a registered trademark of Novell, Inc., in the United States and other countries.

Hardware Specific Module is a trademark of Novell, Inc.

Hot Fix is a trademark of Novell, Inc.

Hula is a trademark of Novell, Inc.

iChain is a registered trademark of Novell, Inc.

Internetwork Packet Exchange is a trademark of Novell, Inc.

IPX is a trademark of Novell, Inc.

IPX/SPX is a trademark of Novell, Inc.

iBroker is a trademark of Novell, Inc.

Link Support Layer is a trademark of Novell, Inc.

LSL is a trademark of Novell, Inc.

ManageWise is a registered trademark of Novell, Inc., in the United States and other countries.

Mirrored Server Link is a trademark of Novell, Inc.

Mono is a registered trademark of Novell, Inc.

MSL is a trademark of Novell, Inc.

My World is a registered trademark of Novell, Inc., in the United States.

NCP is a trademark of Novell, Inc.

NDPS is a registered trademark of Novell, Inc.

NDS is a registered trademark of Novell, Inc., in the United States and other countries.

NDS Manager is a trademark of Novell, Inc.

NE2000 is a trademark of Novell, Inc.

NetMail is a registered trademark of Novell, Inc.

NetWare is a registered trademark of Novell, Inc., in the United States and other countries.

NetWare/IP is a trademark of Novell, Inc.

NetWare Core Protocol is a trademark of Novell, Inc.

NetWare Loadable Module is a trademark of Novell, Inc.

NetWare Management Portal is a trademark of Novell, Inc.

NetWare Name Service is a trademark of Novell, Inc.

NetWare Peripheral Architecture is a trademark of Novell, Inc.

NetWare Requester is a trademark of Novell, Inc.

NetWare SFT and NetWare SFT III are trademarks of Novell, Inc.

NetWare SQL is a trademark of Novell, Inc.

NetWire is a registered service mark of Novell, Inc., in the United States and other countries.

NLM is a trademark of Novell. Inc.

NMAS is a trademark of Novell, Inc.

NMS is a trademark of Novell, Inc.

Novell is a registered trademark of Novell, Inc., in the United States and other countries.

Novell Application Launcher is a trademark of Novell, Inc.

Novell Authorized Service Center is a service mark of Novell, Inc.

Novell Certificate Server is a trademark of Novell, Inc.

Novell Client is a trademark of Novell, Inc.

Novell Cluster Services is a trademark of Novell, Inc.

Novell Directory Services is a registered trademark of Novell, Inc.

Novell Distributed Print Services is a trademark of Novell, Inc.

Novell iFolder is a registered trademark of Novell, Inc.

Novell Labs is a trademark of Novell, Inc.

Novell SecretStore is a registered trademark of Novell, Inc.

Novell Security Attributes is a trademark of Novell, Inc.

Novell Storage Services is a trademark of Novell, Inc.

Novell, Yes, Tested & Approved logo is a trademark of Novell, Inc.

Nsure is a registered trademark of Novell, Inc.

Nterprise is a registered trademark of Novell, Inc., in the United States.

Nterprise Branch Office is a trademark of Novell, Inc.

ODI is a trademark of Novell, Inc.

Open Data-Link Interface is a trademark of Novell, Inc.

Packet Burst is a trademark of Novell, Inc.

PartnerNet is a registered service mark of Novell, Inc., in the United States and other countries.

Printer Agent is a trademark of Novell, Inc.

QuickFinder is a trademark of Novell, Inc.

Red Box is a trademark of Novell, Inc.

Red Carpet is a registered trademark of Novell, Inc., in the United States and other countries.

Sequenced Packet Exchange is a trademark of Novell, Inc.

SFT and SFT III are trademarks of Novell, Inc.

SPX is a trademark of Novell, Inc.

Storage Management Services is a trademark of Novell, Inc.

SUSE is a registered trademark of Novell, Inc., in the United States and other countries.

System V is a trademark of Novell, Inc.

Topology Specific Module is a trademark of Novell, Inc.

Transaction Tracking System is a trademark of Novell, Inc.

TSM is a trademark of Novell, Inc.

TTS is a trademark of Novell, Inc.

Universal Component System is a registered trademark of Novell, Inc.

Virtual Loadable Module is a trademark of Novell, Inc.

VLM is a trademark of Novell, Inc.

Yes Certified is a trademark of Novell, Inc.

ZENworks is a registered trademark of Novell, Inc., in the United States and other countries.

### **Third-Party Materials**

All third-party trademarks are the property of their respective owners.

Java is a trademark or registered trademark of Sun Microsystems, Inc., in the United States and other countries.

# **Contents**

|   | Abo  | ut This Guide                                       | 9   |
|---|------|-----------------------------------------------------|-----|
| 1 | Con  | cepts                                               | 11  |
|   | 1.1  | eDirectory Event Introduction                       | 11  |
|   | 1.2  | eDirectory Event Functions                          |     |
|   |      | 1.2.1 eDirectory Event Registration Functions       | 12  |
|   |      | 1.2.2 eDirectory Event Helper Functions             |     |
|   |      | 1.2.3 eDirectory Event Handling                     | 13  |
|   |      | 1.2.4 eDirectory Event Slot Table                   | 13  |
|   | 1.3  | eDirectory Event Priorities                         |     |
|   |      | 1.3.1 EP_INLINE                                     |     |
|   |      | 1.3.2 EP_JOURNAL                                    |     |
|   |      | 1.3.3 EP_WORK                                       |     |
|   |      | 1.3.4 Priority 0                                    |     |
|   |      | 1.3.5 Priority 1                                    |     |
|   | 1.4  | 1.3.6 Priority 2                                    |     |
|   | 1.4  | ·                                                   |     |
|   |      | 1.4.1 Filtering eDirectory Events by Local ID       |     |
|   | 1.5  | 1.4.2 Filtering eDirectory Events by DSTrace Events |     |
|   | 1.6  | Global Network Monitoring                           |     |
|   | 1.0  | Global Network Monitoring                           | 19  |
| 2 | Task | ks                                                  | 21  |
|   | 2.1  | Monitoring eDirectory Events                        | 21  |
|   | 2.2  | Registering for eDirectory Events                   |     |
|   | 2.3  | Unregistering for eDirectory Events                 |     |
|   | 2.0  | Changing for Commontary Evolution                   |     |
| 3 | Fund | ctions                                              | 23  |
|   | NWD  | SEConvertEntryName                                  | 24  |
|   |      | SEGetLocalAttrID                                    |     |
|   |      | SEGetLocalAttrName                                  |     |
|   |      | PSEGetLocalClassID                                  |     |
|   |      | PSEGetLocalClassName                                |     |
|   |      | PSEGetLocalEntryID                                  |     |
|   |      | SEGetLocalEntryName                                 |     |
|   |      | SERegisterForEvent                                  |     |
|   |      | · ·                                                 |     |
|   |      | SERegisterForEventWithResult                        |     |
|   | NVVD | SEUnRegisterForEvent                                | 43  |
| 4 | Stru | ctures                                              | 45  |
|   | DSEA | ACL                                                 | 46  |
|   |      | BackLink                                            |     |
|   |      | BinderyObjectInfo                                   |     |
|   |      | BitString                                           |     |
|   |      | ChangeConnState                                     | 51  |
|   |      | Unanucoumotate                                      | J I |

|   | DSEC  | CIList           | . 53 |
|---|-------|------------------|------|
|   | DSED  | DebugInfo        | . 54 |
|   | DSEE  | mailAddress      | . 55 |
|   | DSEE  | intryInfo        | . 56 |
|   | DSEE  | intryInfo2       | . 58 |
|   | DSEE  | ventData         | . 60 |
|   | DSEF  | axNumber         | . 62 |
|   | DSEH  | lold             | . 63 |
|   | DSEM  | ModuleState      | . 64 |
|   | DSEN  | letAddress       | . 66 |
|   | DSEC  | OctetList        | . 67 |
|   |       | ath              |      |
|   |       | ReplicaPointer   |      |
|   |       | SEVInfo          |      |
|   |       | ïmeStamp         |      |
|   |       | raceInfo         |      |
|   |       | ypedName         |      |
|   |       | 'ALData          |      |
|   | DSEV  | 'alueInfo        | . 77 |
| 5 | Valu  | es               | 79   |
|   | 5.1   | Event Priorities | . 79 |
|   | 5.2   | Event Types      |      |
|   | Day-! | alam History     | 99   |
| A | Kevi  | sion History     | 99   |

# **About This Guide**

Novell<sup>®</sup> eDirectory<sup>™</sup> Event Services provide a way for applications to monitor the activity of eDirectory on an individual server. Your application can specify which events to monitor and when it wants notification. The information about eDirectory Event Services is divided into the following sections:

- Chapter 1, "Concepts," on page 11
- Chapter 2, "Tasks," on page 21
- Chapter 3, "Functions," on page 23
- Chapter 4, "Structures," on page 45
- Chapter 5, "Values," on page 79
- Appendix A, "Revision History," on page 99

#### **Feedback**

We want to hear your comments and suggestions about this manual and the other documentation included with this product. Please use the User Comments feature at the bottom of each page of the online documentation.

### **Documentation Updates**

For the most recent version of this guide, see eDirectory Libraries for C (http://developer.novell.com/ndk/ndslib.htm).

### **Additional Information**

For information about other eDirectory interfaces, see the following guides:

- eDirectory Iterator Services (http://developer.novell.com/ndk/doc/ndslib/skds\_enu/data/front.html)
- eDirectory Backup Services (http://developer.novell.com/ndk/doc/ndslib/dsbk\_enu/data/front.html)
- eDirectory Technical Overview (http://developer.novell.com/ndk/doc/ndslib/dsov\_enu/data/h6tvg4z7.html)
- eDirectory Core Services (http://developer.novell.com/ndk/doc/ndslib/nds\_\_enu/data/h2y7hdit.html)
- eDirectory Schema Reference (http://developer.novell.com/ndk/doc/ndslib/schm\_enu/data/h4q1mn1i.html)

For help with eDirectory problems or questions, visit the eDirectory Libraries for C Developer Support Forum (http://developer.novell.com/ndk/devforums.htm).

For product information about eDirectory, see the eDirectory Documentation Site (http://www.novell.com/documentation/edirectory.html).

### **Documentation Conventions**

In this documentation, a greater-than symbol (>) is used to separate actions within a step and items within a cross-reference path.

A trademark symbol ( $\mathbb{R}$ ,  $^{TM}$ , etc.) denotes a Novell trademark. An asterisk (\*) denotes a third-party trademark.

Concepts

This section provides an overview of Novell<sup>®</sup> eDirectory™ Event Services, its functions, and uses.

- Section 1.1, "eDirectory Event Introduction," on page 11
- Section 1.2, "eDirectory Event Functions," on page 12
- Section 1.3, "eDirectory Event Priorities," on page 14
- Section 1.4, "eDirectory Event Data Filtering," on page 18
- Section 1.5, "eDirectory Event Types," on page 19
- Section 1.6, "Global Network Monitoring," on page 19

# 1.1 eDirectory Event Introduction

The eDirectory Event system provides a mechanism for monitoring eDirectory activity on an individual server. The event system generates events for local activities such as adding eDirectory objects, deleting eDirectory objects, and modifying attribute values. See "Values" on page 79 for a list of the events and the data types they use.

A monitoring application can decide which events it wants to monitor and then register for these events. Such registered applications become event handlers (see "eDirectory Event Handling" on page 13). The eDirectory event system can notify the event handler during the event or after the event. The event handler remains registered until the application requests that the handler be removed (unregistered).

eDirectory allocates an eDirectory Event Slot Table (page 13) to track the events. The table contains only the events that have one or more handlers registered for them. The table is dynamic and grows as handlers register for events not previously listed in the table. When a handler is the only handler registered for an event and that handler unregisters, the event is removed from the table. When events are removed, the table does not shrink. It grows to accommodate new events, but remains at its maximum size when events are removed.

Handlers use the NWDSERegisterForEvent (page 38) function to register for an event. They use the NWDSEUnRegisterForEvent (page 43) function to remove their handler from the Slot Table.

In addition to the registration events, eDirectory uses eDirectory Event Helper Functions (page 13) to help access and evaluate the data for the event. If successful, these functions return zero. If unsuccessful, they return a negative value that identifies the error.

When an eDirectory module generates an event, if no handler has registered for the event, the event is dropped. If a handler or handlers are registered, the handlers are notified according to their registered priority.

eDirectory Event Services can also be used for:

External Synchronization to the Directory: The Directory provides a global database that can
be used to store information about organizations. External databases can use the Directory as an
information source. In this case, eDirectory Event notification can be used to help keep the
external database synchronized with the Directory.

- Customized eDirectory Security: eDirectory Event notification allows a monitoring application
  to register to be called when specified eDirectory events occur. Being registered for such calls
  allows the callback to determine whether or not the event is allowable, thus providing you the
  ability to create customized eDirectory Security. For example, you could create an application
  that restricts the deletion of certain classes of objects from the Directory.
- eDirectory Performance Analysis: An application could watch for the replication of a specific object. The application could then time how long it takes for that object to appear on other replicas.

#### See Also

- "eDirectory Event Handling" on page 13
- "eDirectory Event Helper Functions" on page 13
- Section 1.3, "eDirectory Event Priorities," on page 14
- "eDirectory Event Registration Functions" on page 12
- "eDirectory Event Slot Table" on page 13
- "Values" on page 79

# 1.2 eDirectory Event Functions

eDirectory Event provides two types of functions: registration and helper. eDirectory Event Registration Functions (page 12) allow an NLM application to register and unregister callback functions when a specific event occurs. eDirectory Event Helper Functions (page 13) are for accessing and evaluating the event data.

- Section 1.2.1, "eDirectory Event Registration Functions," on page 12
- Section 1.2.2, "eDirectory Event Helper Functions," on page 13
- Section 1.2.3, "eDirectory Event Handling," on page 13
- Section 1.2.4, "eDirectory Event Slot Table," on page 13

### 1.2.1 eDirectory Event Registration Functions

The following table lists registration functions:

| Name                              | Description                                                                                            |
|-----------------------------------|----------------------------------------------------------------------------------------------------|
| NWDSERegisterForEvent (page 38)   | Registers a function to be used as a callback when a specific eDirectory event occurs.                 |
| NWDSEUnRegisterForEvent (page 43) | Unregisters a callback that has been registered to be called when a specified eDirectory event occurs. |

#### See Also

• Section 1.2, "eDirectory Event Functions," on page 12

### 1.2.2 eDirectory Event Helper Functions

The functions listed in the following table are helper functions:

| Name                             | Description                                                                                                    |
|----------------------------------|----------------------------------------------------------------------------------------------------|
| NWDSEConvertEntryName (page 24)  | Converts object names returned in the DSEEntryInfo structure to a form that is consistent with the NWDS functions. |
| NWDSEGetLocalAttrID (page 26)    | Retrieves the local ID of a specified eDirectory attribute.                                                        |
| NWDSEGetLocalAttrName (page 28)  | Retrieves the name of the eDirectory attribute associated with the supplied local ID.                              |
| NWDSEGetLocalClassID (page 30)   | Retrieves the local ID for the specified object class.                                                             |
| NWDSEGetLocalClassName (page 32) | Retrieves the name of the eDirectory object class associated with the supplied local ID.                           |
| NWDSEGetLocalEntryID (page 34)   | Retrieves the local ID for the specified eDirectory object.                                                        |
| NWDSEGetLocalEntryName (page 36) | Retrieves the name of the eDirectory object that is associated with the supplied local ID.                         |

#### See Also

• Section 1.2, "eDirectory Event Functions," on page 12

### 1.2.3 eDirectory Event Handling

The handler parameter of NWDSERegisterForEvent (page 38) points to a function called when the event occurs. Separate functions can be registered for each event or a single function can be registered for multiple events. If a callback processes multiple events, it can use the type parameter to determine which event has occurred.

### See Also

- Section 1.3, "eDirectory Event Priorities," on page 14
- Section 1.5, "eDirectory Event Types," on page 19

### 1.2.4 eDirectory Event Slot Table

Each event has an assigned number (see "Values" on page 79), which corresponds to the event slot. The Slot Table is dynamically extended if a new event is registered with an event number greater than those previously registered. The system does not currently do any validation on the event number, so the callers of the registration function need to be reasonable and not ask to register for event 1,000,000 when the system is handling only a few hundred events.

When an event is first registered for, an EventSlot structure is allocated containing fields to hold the number of handlers registered for the event, and fields to manage the individual handlers in priority order.

The Slot Table initially allocates enough handler space to hold two handlers for each of the three priorities. Handler space can be dynamically expanded if more handlers are needed within a priority. The following figure illustrates this design.

#### **Event Slot Table**

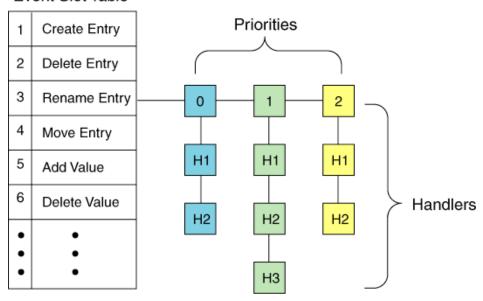

The figure above illustrates a possible configuration for slot number 3. The other slots would have similar configurations. Slot 3 has the default configuration with space for two handles for priorities 0 and 2, and a space for an extra handler for priority 1. Just as the Slot Table can grow dynamically as events are added, the list of handlers can grow as handles register for an event.

#### See Also

- "EP INLINE" on page 16
- "EP\_JOURNAL" on page 16
- "EP WORK" on page 17
- Section 1.2, "eDirectory Event Functions," on page 12

# 1.3 eDirectory Event Priorities

The priority parameter of NWDSERegisterForEvent (page 38) specifies the registered priority of a callback. The behavior of a callback must respond partly to its registered priority.

This section covers the following topics:

- Section 1.3.1, "EP\_INLINE," on page 16
- Section 1.3.2, "EP JOURNAL," on page 16
- Section 1.3.3, "EP WORK," on page 17
- Section 1.3.4, "Priority 0," on page 17
- Section 1.3.5, "Priority 1," on page 17
- Section 1.3.6, "Priority 2," on page 18

The priority flags determine the order in which handlers are notified when an event is generated. When an event is generated, the module reports the event to the Slot Table. Handlers are notified in the following order:

- Priority 0: EP\_INLINE. Notified first. All callback processing is completed before handlers registered for priority 1 are notified.
- Priority 1: EP\_JOURNAL. Notified second. All callback processing is completed before handlers registered for priority 2 are notified.
- Priority 2: EP\_WORK. Notified last.

The following figure illustrates how the handlers are notified. It also traces which thread is used to process the handler's callback function.

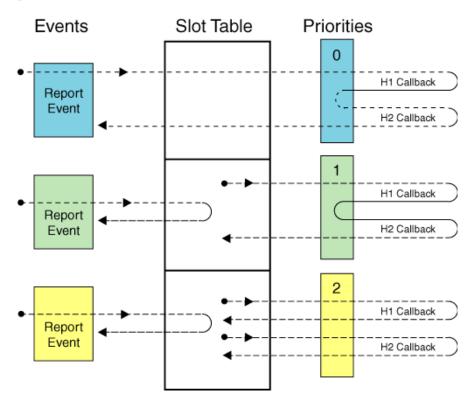

The graphic shows the thread paths for three events. To simplify the graphic, each event has handlers registered for only one priority. The dots  $(\cdot)$  indicate the beginning of a thread, or at least where the thread's processing starts as it enters the eDirectory event system.

#### See Also

- Synchronous pre-event reporting, discussed in "EP INLINE" on page 16
- Synchronous post-event reporting, discussed in "EP JOURNAL" on page 16
- Asynchronous post-event reporting, discussed in "EP WORK" on page 17

### 1.3.1 EP\_INLINE

The EP INLINE priority provides synchronous pre-event reporting, as follows:

- The callback can determine whether or not the event is allowable. If the callback returns a nonzero value, the transaction is aborted, and the return value of the callback is returned to the client.
- The client waits for a response while the callback processes. If the callback takes too long, the client could time out. Callbacks need to return as quickly as possible.
- The callback cannot call any of the NWDS functions because the local database is locked. In addition, the only function it can use from eDirectory Event is NWDSEConvertEntryName (page 24).
- The callback can sleep (normally only to allocate memory).
- This priority faces the most difficult issues when using chained event handlers. You cannot
  assume that an eDirectory event will complete if your callback returns zero. This is because the
  next callback in the chain could abort the transaction. To verify that changes occurred, register
  a callback for the EP\_JOURNAL or EP\_WORK priorities.

#### See Also

- Section 1.3, "eDirectory Event Priorities," on page 14
- "EP JOURNAL" on page 16
- "EP WORK" on page 17

### 1.3.2 EP\_JOURNAL

The EP JOURNAL priority provides synchronous post-event reporting, as follows:

- Synchronous post-event reporting because event information is stored in a journal queue that records the events in the order they occurred.
- A single thread services all of the callbacks for the events, so the callback's execution time should be minimized. (The callback can determine if data should be used If it should be used, it can store the data in a list that another thread processes.)
- If multiple callbacks are registered for the same event, the current callback must be processed before the next callback is called.
- The callback can sleep.
- The callback can use any of the NWDS and NWDSE functions.

**IMPORTANT:** While inside this callback, use discretion in calling NWDS functions that create more eDirectory events. This is a closed loop where the growth of the journal queue could be uncontrollable.

### See Also

- Section 1.3, "eDirectory Event Priorities," on page 14
- "EP INLINE" on page 16
- "EP WORK" on page 17

# 1.3.3 EP\_WORK

The EP\_WORK priority provides asynchronous postevent reporting, as follows:

- The events are reported after they have occurred, but not necessarily in the order that they occurred. They are reported only after all of the event's callbacks registered for the EP\_JOURNAL priority have completed.
- Each callback is run on a separate thread. This frees the event handler from the time constraints of the other two priorities.
- The callback can use any of the NWDS and NWDSE functions.
- The callback can sleep.
- Time is not a critical issue.

#### See Also

- Section 1.3, "eDirectory Event Priorities," on page 14
- "EP INLINE" on page 16
- "EP JOURNAL" on page 16
- "EP WORK" on page 17

### 1.3.4 Priority 0

For handlers registered for priority 0, the thread that generates the event is used to process all the handler callback functions. When they are finished processing, the thread returns to the module that generated the event. Since the same thread is used to process all the callback functions, callbacks need to return as quickly as possible.

Because the thread that generates the event is the same thread that processes the handlers' callback functions, the callback functions can influence the outcome of the event. However, the last handler called has the final say. The value that is reported by the last handler is used for handlers that have registered for the other priorities and is returned the module that generated the event.

If more than one handler registers for priority 0, the handler cannot specify its position in the list. Handlers are added in the order they register. However, one handler can register to be the auditor handler (DSHF\_AUDIT) with a notify flag. This places this handler last in the list and allows the handler's callback function to have the final say in whether the event fails or succeeds. Only one handler can register as the auditor handler.

#### See Also

- "EP INLINE" on page 16
- "EP JOURNAL" on page 16
- "EP WORK" on page 17

### 1.3.5 **Priority 1**

For handlers registered for priority 1, the thread that generates the event reports the event to the eDirectory Event Slot Table (page 13) and immediately returns to the module that generated the event. The Slot Table then assigns a different thread to process all the callback functions registered

for priority 1. Since the same thread is used to process all the callback functions, callbacks need to return as quickly as possible.

### See Also

• Section 1.3, "eDirectory Event Priorities," on page 14

### 1.3.6 Priority 2

For handlers registered for priority 2, the thread that generates the event reports the event to the Slot Table and immediately returns to the module that generated the event. The eDirectory Event Slot Table (page 13) then assigns a different thread to each registered handler. Since each callback function has its own thread, the callback function can be scheduled to do work that is time consuming. The results of the callbacks are asynchronous because the finishing order is indeterminate.

Each callback thread consumes a service process that is a limited resource on NetWare.

#### See Also

• Section 1.3, "eDirectory Event Priorities," on page 14

# 1.4 eDirectory Event Data Filtering

When a callback is called, it must determine if the data (pointed to by the data parameter) contains information the NLM™ application requires. For example, if the NLM application is only concerned with changes to telephone numbers, it would use only data containing Telephone Number attribute information. Otherwise, the callback would simply return.

Data can be filtered in two ways:

- By use of local IDs, as described in Section 1.4.1, "Filtering eDirectory Events by Local ID," on page 18
- By use of DSTraceEvents, as described in Section 1.4.2, "Filtering eDirectory Events by DSTrace Events," on page 19

### 1.4.1 Filtering eDirectory Events by Local ID

When examining the data structures passed in as the data parameter of your callback, you will see that the structures use IDs rather than names. For example, the DSEValueInfo structure contains the following IDs:

perpetratorID entryID attrID syntaxID classID

While the object names in the Directory are global, the local IDs for objects on individual servers are not. Each object on a server is identified by a local ID that is relevant only on that server. The object's local ID on another server is probably not the same.

The use of local IDs is not limited to object names. These IDs are also used to identify attributes and object classes. (The IDs for syntaxes are defined in NWDSDEFS.H.)

eDirectory events are reported by ID to enhance speed. IDs are 32-bit values; comparing for equality is faster with two IDs than with two strings.

In most cases, you can use these IDs as your filter.

For example, if an organization has an external telephone directory that needs to be kept current, it could create an NLM™ application that registers for DSE\_ADD\_VALUE to determine when any object's phone number changes. It would then get the attribute ID by calling NWDSEGetLocalAttrID (page 26) and filter on the attrID field.

#### See Also

- Section 1.4, "eDirectory Event Data Filtering," on page 18
- "Filtering eDirectory Events by DSTrace Events" on page 19

### 1.4.2 Filtering eDirectory Events by DSTrace Events

eDirectory Event allows NLM™ applications to register to the DSTrace events. These events are the same events used to report the DSTrace information when the SET DSTRACE=ON command is issued at the server console

**IMPORTANT:** Your NLM application should not rely upon the text strings supplied with the DSTrace event. These strings are for internal debugging purposes and are not guaranteed to remain the same in future OS versions.

#### See Also

- Section 1.4, "eDirectory Event Data Filtering," on page 18
- "Filtering eDirectory Events by Local ID" on page 18

# 1.5 eDirectory Event Types

The type parameter of NWDSERegisterForEvent (page 38) specifies the type of event with which to associate the callback. See the "Values" on page 79 for information about eDirectory Event types.

#### See Also

- "eDirectory Event Handling" on page 13
- Section 1.3, "eDirectory Event Priorities," on page 14

# 1.6 Global Network Monitoring

eDirectory Event does not provide a global solution to monitoring eDirectory events. Instead, it provides information that is local to each server. If your application is to provide a global solution it must do the following.

• Provide an eDirectory event handler on each server being monitored.

• Provide a method of sorting out duplicate events. For example, if there are three replicas on three servers, each having an eDirectory event handler registered, then deleting an object will show up as a separate event on each server. In this case the global monitor must either reject all events from two of the servers or deal with receiving multiple copies of the same event.

In some implementations, it might be advantageous to obtain events from all servers that hold an instance of a partition. Such an application might be one that measures replication time in a network.

### See Also

• "eDirectory Event Handling" on page 13

Tasks 2

This section describes the most common tasks associated with an application's use of Novell<sup>®</sup> eDirectory™ Event Services.

- Section 2.1, "Monitoring eDirectory Events," on page 21
- Section 2.2, "Registering for eDirectory Events," on page 21
- Section 2.3, "Unregistering for eDirectory Events," on page 22

# 2.1 Monitoring eDirectory Events

The following list is a high-level view of the steps an eDirectory event-monitoring application must take.

- 1 Register for events. Follow the steps outlined in Section 2.2, "Registering for eDirectory Events," on page 21
- **2** Ensure that your application conforms to the following:
  - When the specified event occurs, such as the creation of an object, the callback is called and given data about the event.
  - The callback determines whether to use the data. If it uses the data, the callback either immediately processes the data or makes and stores a local copy of the data. Then the callback returns.
  - If the callback saved data locally so another thread can process it, that thread runs.
- **3** Unregister for events as explained in Section 2.3, "Unregistering for eDirectory Events," on page 22.

# 2.2 Registering for eDirectory Events

The following list is a high-level view of the steps an application must take to register for eDirectory events.

- 1 Using the helper functions, determine the IDs of the desired objects, object classes, or attributes.
- 2 Call NWDSERegisterForEvent (page 38) to register a function you want used as a callback when a specific event occurs. Call NWDSERegisterForEvent (page 38) once for each event you want monitored.

### See Also

- Section 2.1, "Monitoring eDirectory Events," on page 21
- Section 2.3, "Unregistering for eDirectory Events," on page 22

# 2.3 Unregistering for eDirectory Events

The following list is a high-level view of the steps an application must take to unregister for eDirectory events.

1 When information about an event is no longer needed, call NWDSEUnRegisterForEvent (page 43) to remove its callbacks from the notification lists.

**IMPORTANT:** You must call NWDSEUnRegisterForEvent once for each registered event.

#### See Also

- Section 2.1, "Monitoring eDirectory Events," on page 21
- Section 2.2, "Registering for eDirectory Events," on page 21

Functions 3

This section describes the functions used in Novell<sup>®</sup> eDirectory™ Event Services.

- "NWDSEConvertEntryName" on page 24
- "NWDSEGetLocalAttrID" on page 26
- "NWDSEGetLocalAttrName" on page 28
- "NWDSEGetLocalClassID" on page 30
- "NWDSEGetLocalClassName" on page 32
- "NWDSEGetLocalEntryID" on page 34
- "NWDSEGetLocalEntryName" on page 36
- "NWDSERegisterForEvent" on page 38
- "NWDSERegisterForEventWithResult" on page 40
- "NWDSEUnRegisterForEvent" on page 43

### **NWDSEConvertEntryName**

Converts the object names returned in the DSEEntryInfo structure to a form that is consistent with the functions whose names begin with NWDS.

**Local Servers:** blocking **Remote Servers:** N/A

Classification: 4.x, 5.x, 6.x

Platform: NLM

**Service:** eDirectory Event

### **Syntax**

```
#include <nwdsdsa.h>
#include <nwdsevnt.h>

N_EXTERN_LIBRARY (NWDSCCODE) NWDSEConvertEntryName
    NWDSContextHandle context,
    const punicode DSEventName,
    pnstr objectName);
```

### **Parameters**

#### context

(IN) Specifies the Directory context for the request.

### **DSEventName**

(IN) Points to the object name to be converted.

#### objectName

(OUT) Points to the object's name in a form consistent with the eDirectory functions.

### **Return Values**

| 0x0000         | Successful                                                                                                    |
|----------------|----------------------------------------------------------------------------------------------------|
| Negative value | Negative values indicate errors. For error values, see "NDS Return Values" (NDK: Novell eDirectory Core Services). |

### Remarks

The form of the object names returned in the dn and newDN fields of the DSEEntryInfo structure is not consistent with the form used by the eDirectory functions. These names must be converted by NWDSEConvertEntryName before you use them with eDirectory functions.

The format of the name returned in newDN is determined by the settings in the eDirectory context.

The caller must allocate space for the object name to be returned. The size of the allocated memory is ((MAX\_DN\_CHARS)+1)\*sizeof(character size) where character size is 1 for single-byte characters, and 2 for double-byte characters (Unicode characters are double-byte). One character is used for the NULL terminator.

### **NWDSEGetLocalAttrID**

Retrieves the local ID of a specified eDirectory attribute.

Local Servers: blocking

Remote Servers: N/A

Classification: 4.x, 5.x, 6.x

Platform: NLM

**Service:** eDirectory Event

### **Syntax**

```
#include <nwdsdsa.h>
#include <nwdsevnt.h>
N EXTERN LIBRARY (NWDSCCODE) NWDSEGetLocalAttrID (
  NWDSContextHandle context,
  const pnstr
                     name,
  pnuint32
                     id);
```

### **Parameters**

#### context

(IN) Specifes the eDirectory context for the request.

#### name

(IN) Points to the name of the eDirectory attribute whose local ID is to be returned.

id

(OUT) Points to the local ID for the eDirectory attribute.

### **Return Values**

| 0x0000         | Successful                                                                                                    |
|----------------|----------------------------------------------------------------------------------------------------|
| Negative Value | Negative values indicate errors. For error values, see "NDS Return Values" (NDK: Novell eDirectory Core Services). |

### Remarks

An attribute's local ID is valid only for the server on which NWDSEGetLocalAttrID is called. For this reason, this ID is called a local ID.

The data structures returned for eDirectory events do not contain attribute names. Instead, these structures use local IDs to identify the attribute that is associated with the event. NWDSEGetLocalAttrID is used to map an attribute name, such as User, and convert it to a local ID that can be used to compare with the local ID in an event structure.

Comparisons of IDs are faster than comparisons of text strings. Therefore, to avoid unnecessary processing time, your application should filter on IDs when possible.

### See Also

NWDSEGetLocalAttrName (page 28)

### **NWDSEGetLocalAttrName**

Retrieves the name of the eDirectory attribute associated with the supplied local ID.

Local Servers: blocking

Remote Servers: N/A

Classification: 4.x, 5.x, 6.x

Platform: NLM

**Service:** eDirectory Event

### **Syntax**

### **Parameters**

#### context

(IN) Specifies the eDirectory context for the request.

#### attrID

(IN) Specifies the local ID for the schema attribute.

#### name

(OUT) Points to the name of the attribute associated with the local ID.

### **Return Values**

| 0x0000         | Successful                                                                                                    |
|----------------|----------------------------------------------------------------------------------------------------|
| Negative Value | Negative values indicate errors. For error values, see "NDS Return Values" (NDK: Novell eDirectory Core Services). |

### Remarks

The data structures returned for eDirectory events do not contain attribute names. Instead, these structures use local IDs to identify the attribute associated with the event.

NWDSEGetLocalAttrName is used to map the local attribute ID found in the structures, to a text form of the name, such as "Telephone Number."

Comparisons of IDs is faster than comparisons of text strings. Therefore, to avoid unnecessary processing time, your application should filter on IDs when possible.

The caller must allocate space for the attribute name pointed to by name. The size of the allocated memory is ((MAX\_SCHEMA\_NAME\_CHARS)+1)\*sizeof(character size) where character size is 1 for single-byte characters, and 2 for double-byte characters (Unicode is double-byte). One character is used for NULL termination.

### See Also

NWDSEGetLocalAttrID (page 26)

### **NWDSEGetLocalClassID**

Retrieves the local ID for the specified object class.

Local Servers: blocking

Remote Servers: N/A

Classification: 4.x, 5.x, 6.x

Platform: NLM

**Service:** eDirectory Event

### **Syntax**

```
#include <nwdsdsa.h>
#include <nwdsevnt.h>

N_EXTERN_LIBRARY (NWDSCCODE) NWDSEGetLocalClassID (
          NWDSContextHandle context,
          const pnstr name,
          pnuint32 id);
```

### **Parameters**

#### context

(IN) Specifies the eDirectory context for the request.

### name

(IN) Points to the name of the object class whose local ID is to be returned.

id

(OUT) Points to the local class ID for the specified object class.

### **Return Values**

| 0x0000         | Successful                                                                                                    |
|----------------|----------------------------------------------------------------------------------------------------|
| Negative Value | Negative values indicate errors. For error values, see "NDS Return Values" (NDK: Novell eDirectory Core Services). |

### Remarks

The local ID of an object class is valid only on the server on which NWDSEGetLocalClassID is called. For this reason, this ID is called a local ID.

The data structures returned for DS events do not contain object class names. Instead, these structures use local IDs to identify the object class associated with an event. NWDSEGetLocalClassID is used to determine the local ID for an object class, such as User, so the ID can be used for comparison operations.

Comparisons of IDs are faster than comparisons of text strings. Therefore, to avoid unnecessary processing time, your application should filter on IDs when possible.

### See Also

NWDSEGetLocalClassName (page 32)

### **NWDSEGetLocalClassName**

Retrieves the name of the eDirectory object class associated with the supplied local ID.

**Local Servers:** blocking

Remote Servers: N/A

Classification: 4.x, 5.x, 6.x

Platform: NLM

**Service:** eDirectory Event

### **Syntax**

```
#include <nwdsdsa.h>
#include <nwdsevnt.h>

N_EXTERN_LIBRARY (NWDSCCODE) NWDSEGetLocalClassName
    NWDSContextHandle context,
    nuint32 classID,
    pnstr name);
```

### **Parameters**

#### context

(IN) Specifies the eDirectory context for the request.

### classID

(IN) Specifies the local ID for the eDirectory object class.

#### name

(OUT) Points to the name of the object class associated with the local ID.

### **Return Values**

| 0x0000         | Successful                                                                                                    |
|----------------|----------------------------------------------------------------------------------------------------|
| Negative Value | Negative values indicate errors. For error values, see "NDS Return Values" (NDK: Novell eDirectory Core Services). |

### Remarks

The data structures returned for eDirectory events do not contain object class names. Instead, these structures use local IDs to identify the object class associated with an event.

NWDSEGetLocalClassName is used to determine the name of the object class, such as User, that is associated with the object class ID.

Comparisons of IDs are faster than comparisons of text strings. Therefore, to avoid unnecessary processing time, your application should filter on IDs when possible.

The caller must allocate space for the object-class name that is returned. The size of the allocated memory is ((MAX\_SCHEMA\_NAME\_CHARS)+1)\*sizeof(character size) where character size is 1 for single-byte characters, and 2 for double-byte characters (Unicode is double-byte). One character is used for NULL termination.

### See Also

NWDSEGetLocalClassID (page 30)

### **NWDSEGetLocalEntryID**

Retrieves the local ID for the specified eDirectory object.

Local Servers: blocking

Remote Servers: N/A

Classification: 4.x, 5.x, 6.x

Platform: NLM

**Service:** eDirectory Event

### **Syntax**

```
#include <nwdsdsa.h>
#include <nwdsevnt.h>

N_EXTERN_LIBRARY (NWDSCCODE) NWDSEGetLocalEntryID (
    NWDSContextHandle context,
    const pnstr objectName,
    pnuint32 id);
```

### **Parameters**

#### context

(IN) Specifies the eDirectory context for the request.

### objectName

(IN) Points to the name of the eDirectory object whose local ID is to be returned.

id

(OUT) Points to the local ID for the object.

### **Return Values**

| 0x0000         | Successful                                                                                                    |
|----------------|----------------------------------------------------------------------------------------------------|
| Negative Value | Negative values indicate errors. For error values, see "NDS Return Values" (NDK: Novell eDirectory Core Services). |

### Remarks

The name specified by objectName is relative to the context specified by context.

An object's local ID is valid only for the server on which NWDSEGetLocalClassID is called. For this reason, this ID is called a local ID.

Comparisons of IDs is faster than comparisons of text strings. Therefore, to avoid unnecessary processing time, your application should filter on IDs when possible.

### See Also

NWDSEGetLocalEntryName (page 36)

## **NWDSEGetLocalEntryName**

Retrieves the name of the eDirectory object associated with the supplied local ID.

Local Servers: blocking

Remote Servers: N/A

Classification: 4.x, 5.x, 6.x

Platform: NLM

**Service:** eDirectory Event

### **Syntax**

```
#include <nwdsdsa.h>
#include <nwdsevnt.h>

N_EXTERN_LIBRARY (NWDSCCODE) NWDSEGetLocalEntryName
    NWDSContextHandle context,
    nuint32 entryID,
    pnstr objectName);
```

### **Parameters**

#### context

(IN) Specifies the eDirectory context for the request.

### entryID

(IN) Specifies the local ID for the eDirectory object.

#### objectName

(OUT) Points to the name of the eDirectory object associated with the local ID specified by entryID.

### **Return Values**

| 0x0000         | Successful                                                                                                    |
|----------------|----------------------------------------------------------------------------------------------------|
| Negative Value | Negative values indicate errors. For error values, see "NDS Return Values" (NDK: Novell eDirectory Core Services). |

### Remarks

The form of the name returned by NWDSEGetLocalEntryName is dependant upon the settings of the flags associated with the eDirectory context specified by context.

The caller must allocate memory to receive the object name that is returned. The size of the allocated memory is ((MAX\_DN\_CHARS)+1)\*sizeof(character size) where character size is 1 for

single-byte characters, and 2 for double-byte characters (Unicode is double-byte). One character is used for the NULL terminator.

## See Also

NWDSEGetLocalEntryID (page 34)

## **NWDSERegisterForEvent**

Registers a function to be used as a callback when a specific eDirectory event occurs.

**Local Servers:** blocking

Remote Servers: N/A

Classification: 4.x, 5.x, 6.x

Platform: NLM

**Service:** eDirectory Event

## **Syntax**

```
#include <nwdsdsa.h>
#include <nwdsevnt.h>
N EXTERN LIBRARY (NWDSCCODE) NWDSERegisterForEvent (
  nint priority, nuint32 type,
   nint (*handler) (
       nuint32 type,
        nuint size,
nptr *data));
                 size,
```

## **Parameters**

#### priority

(IN) Specifies the state the eDirectory event will be in when it is reported (see Section 5.1, "Event Priorities," on page 79).

#### type

(IN) Specifies the type of the event for which the callback is being registered (see Section 5.2, "Event Types," on page 80).

#### handler

(IN) Points to a function to be used as a callback when the event specified by type occurs.

## **Return Values**

| 0x0000         | Successful                                                                                                    |
|----------------|----------------------------------------------------------------------------------------------------|
| Negative Value | Negative values indicate errors. For error values, see "NDS Return Values" (NDK: Novell eDirectory Core Services). |

### Remarks

The handler parameter is a pointer to a function that is to be called when the specified eDirectory event occurs. The function is defined as follows:

#### type

(IN) Identifies the type of the event that has occurred. (See the type parameter above.

#### size

(IN) Specifies the size of the data that is returned for the event.

#### data

(IN) Points to the location of the data that contains information related to the event. See Section 5.2, "Event Types," on page 80 for a list of the events and the structures associated with them.

The value returned by the callback must be 0 for success and any other value for failure. If the callback returns a nonzero value during a EP\_INLINE priority event, the event will be aborted. The callback's return values for the EP\_JOURNAL and EP\_WORK priority events are ignored.

**WARNING:** Your application must not modify the data at the location pointed to by data. Multiple callbacks can be registered for each event, and all of the callbacks receive that same data. When a callback returns, the information pointed to by data is passed into the next callback, if one is registered. Changing the information pointed to by data can produce unpredictable behavior in other callbacks. If you are going to modify the information pointed to by data, make a local copy of the information.

The callbacks are run on threads that do not have CLIB context. If you are using functions that need CLIB context, you must establish the context by calling SetThreadGroupID (http://developer.novell.com/ndk/doc/clib/thmp\_enu/data/sdk347.html#sdk347) (NLM Threads Management (http://developer.novell.com/ndk/doc/clib/thmp\_enu/data/h7g6q8vc.html#bktitle)).

## See Also

NWDSEUnRegisterForEvent (page 43), NWDSERegisterForEventWithResult (page 40)

## **NWDSERegisterForEventWithResult**

Registers a function to be used as a callback when a specific eDirectory event occurs. Passes in the current state of the event it is registering for.

**Local Servers:** blocking

Remote Servers: N/A

Classification: 4.x, 5.x, 6.x

Platform: NLM

**Service:** eDirectory Event

## **Syntax**

### **Parameters**

#### priority

(IN) Specifies the state the eDirectory event will be in when it is reported (see Section 5.1, "Event Priorities," on page 79).

## type

(IN) Specifies the type of the event for which the callback is being registered (see Section 5.2, "Event Types," on page 80).

### handler

(IN) Points to a function to be used as a callback when the event specified by type occurs.

#### flags

(IN) Points to a function to be used as a callback when the event specified by type occurs.

## **Return Values**

| Negative Value | Negative values indicate errors. For error values, see "NDS Return Values" (NDK: |
|----------------|----------------------------------------------------------------------------------|
|                | Novell eDirectory Core Services).                                                |

## Remarks

The handler parameter is a pointer to a function that is to be called when the specified eDirectory event occurs. The function is defined as follows:

#### type

(IN) Identifies the type of the event that has occurred. (See the type parameter above.)

#### size

(IN) Specifies the size of the data that is returned for the event.

#### data

(IN) Points to the location of the data that contains information related to the event. See Section 5.2, "Event Types," on page 80 for a list of the events and the structures associated with them.

#### result

(IN) Points to the location of the data that contains information related to the result of the event, whether an error code or success.

flags can be one of the following values:

| HF_ALL 0x0000          | Invoke handler regardless of event status.     |
|------------------------|------------------------------------------------|
| HF_DEAD 0x0001         | This handler is dead (not passed by the user). |
| HF_AUDIT 0x0002        | This handler is the audit handler.             |
| HF_SUCCESS_ONLY 0x0004 | Invoke handler if event is successful.         |
| HF_FAIL_ONLY 0x0008    | Invoke handler if event fails.                 |

HF\_SUCCESS\_ONLY and HF\_FAIL\_ONLY are mutually exclusive. If they are used together, no events will be passed to this handler.

The value returned by the callback must be 0 for success and any other value for failure. If the callback returns a nonzero value during a EP\_INLINE priority event, the event will be aborted. The callback's return values for the EP\_JOURNAL and EP\_WORK priority events are ignored.

**WARNING:** Your application must not modify the data at the location pointed to by data. Multiple callbacks can be registered for each event, and all of the callbacks receive that same data. When a callback returns, the information pointed to by data is passed into the next callback, if one is registered. Changing the information pointed to by data can produce unpredictable behavior in other callbacks. If you are going to modify the information pointed to by data, make a local copy of the information.

The callbacks are run on threads that do not have CLIB context. If you are using functions that need CLIB context, you must establish the context by calling SetThreadGroupID (http://developer.novell.com/ndk/doc/clib/thmp\_enu/data/sdk347.html#sdk347) (NLM Threads Management (http://developer.novell.com/ndk/doc/clib/thmp\_enu/data/h7g6q8vc.html#bktitle)).

## See Also

NWDSEUnRegisterForEvent (page 43), NWDSERegisterForEvent (page 38)

## **NWDSEUnRegisterForEvent**

Unregisters a callback that has been registered to be called when a specified eDirectory event occurs.

Local Servers: blocking

Remote Servers: N/A

Classification: 4.x, 5.x, 6.x

**Platform:** NLM

Service: eDirectory Event

## **Syntax**

```
#include <nwdsdsa.h>
#include <nwdsevnt.h>
N EXTERN LIBRARY (NWDSCCODE) NWDSEUnRegisterForEvent (
  nint priority,
  nuint32
            type,
  nint (*handler) (
      nuint32 type,
      nuint size,
nptr *data));
```

## **Parameters**

#### priority

(IN) Specifies the state for which the eDirectory event reporting was registered (see Section 5.1, "Event Priorities," on page 79).

#### type

(IN) Specifies the type of the event for which the callback was registered (see Section 5.2, "Event Types," on page 80).

#### handler

(IN) Points to the function that was registered to be used as a callback when the event occurred.

## **Return Values**

| 0x0000         | Successful                                                                                                    |
|----------------|----------------------------------------------------------------------------------------------------|
| Negative Value | Negative values indicate errors. For error values, see "NDS Return Values" (NDK: Novell eDirectory Core Services). |

## **Remarks**

For more details about the parameters for this function, see NWDSERegisterForEvent (page 38) and NWDSERegisterForEventWithResult (page 40).

## See Also

NWDSERegisterForEvent (page 38), NWDSERegisterForEventWithResult (page 40)

Structures

This section describes the structures used by Novell<sup>®</sup> eDirectory<sup>™</sup> Event Services.

- "DSEACL" on page 46
- "DSEBackLink" on page 48
- "DSEBinderyObjectInfo" on page 49
- "DSEBitString" on page 50
- "DSEChangeConnState" on page 51
- "DSECIList" on page 53
- "DSEDebugInfo" on page 54
- "DSEEmailAddress" on page 55
- "DSEEntryInfo" on page 56
- "DSEEntryInfo2" on page 58
- "DSEEventData" on page 60
- "DSEFaxNumber" on page 62
- "DSEHold" on page 63
- "DSEModuleState" on page 64
- "DSENetAddress" on page 66
- "DSEOctetList" on page 67
- "DSEPath" on page 68
- "DSEReplicaPointer" on page 69
- "DSESEVInfo" on page 70
- "DSETimeStamp" on page 71
- "DSETraceInfo" on page 72
- "DSETypedName" on page 74
- "DSEVALData" on page 75
- "DSEValueInfo" on page 77

## **DSEACL**

Contains information about an ACL on an object.

Service: eDirectory Event

Defined In: nwdsevnt.h

## **Structure**

```
typedef struct
{
  uint32 entryID;
  uint32 attrID;
  uint32 privileges;
} DSEACL;
```

## **Fields**

### entryID

Specifies the local ID for the object that received the rights.

#### attrID

Specifies the ID of the attribute for which the rights apply.

### privileges

Specifies the effective privilege set for subject/object or subject/attribute pair.

## Remarks

This structure is used to fill a parameter in the DSEVALData (page 75) structure.

The special attributes, [All Attribute Rights] and [Entry Rights] have local IDs.

Privileges are defined as follows.

Table 4-1 All Attribute Rights

| C Value     | Pascal Value | Value Name          |
|-------------|--------------|---------------------|
| 0x0000001L  | \$0000001    | DS_ATTR_COMPARE     |
| 0x00000002L | \$0000002    | DS_ATTR_READ        |
| 0x00000004L | \$0000004    | DS_ATTR_WRITE       |
| 0x00000008L | \$00000008   | DS_ATTR_SELF        |
| 0x00000020L | \$0000020    | DS_ATTR_SUPERVISOR  |
| 0x00000040L | \$0000040    | DS_ATTR_INHERIT_CTL |

 Table 4-2
 Entry Rights

| C Value     | Pascal Value | Value Name           |
|-------------|--------------|----------------------|
| 0x0000001L  | \$0000001    | DS_ENTRY_BROWSE      |
| 0x00000002L | \$0000002    | DS_ENTRY_ADD         |
| 0x00000004L | \$0000004    | DS_ENTRY_DELETE      |
| 0x00000008L | \$0000008    | DS_ENTRY_RENAME      |
| 0x00000010L | \$0000010    | DS_ENTRY_SUPERVISOR  |
| 0x00000040L | \$0000040    | DS_ENTRY_INHERIT_CTL |

## **DSEBackLink**

Contains information about a server holding a back link.

**Service:** eDirectory Event

Defined In: nwdsevnt.h

## **Structure**

```
typedef struct
{
   uint32   serverID;
   unit32   remoteID;
} DSEBackLink;
```

## **Fields**

#### serverID

Specifies the local ID for the server that knows about the object.

#### remoteID

Specifies the object's local ID on the remote server specified by serverID.

## **Remarks**

The Back Link syntax is used to identify a server that knows about the object that owns the Back Link information. This structure is used to fill a parameter in the DSEVALData (page 75) structure.

# **DSEBinderyObjectInfo**

Contains information about a bindery object associated with an event.

Service: eDirectory Event Defined In: nwdsevnt.h

## **Structure**

```
typedef struct
   uint32 entryID;
  uint32 parentID;
uint32 type;
uint32 emuObjFlags;
  uint32 security;
   char name [48];
} DBEBinderyObjectInfo;
```

## **Fields**

### entryID

Specifies the local ID for the Directory object that is being created to represent the bindery object.

#### parentID

Specifies the local ID for the parent of the object specified by entryID.

#### type

Specifies the bindery object type.

### emuObjFlags

Specifies the bindery object flags.

#### security

Specifies the bindery object security.

#### name

Specifies the name of the bindery object.

## **Associated Events**

```
DSE CREATE BINDERY OBJECT
DSE DELETE BINDERY OBJECT
```

# **DSEBitString**

**Service:** eDirectory Event

Defined In: nwdsevnt.h

## **Structure**

```
typedef struct
{
  uint32  numberOfBits;
  uint32  numberOfBytes;
  char  data;
} DSEBitString;
```

## **Fields**

#### numberOfBits

Specifies the number of bits in the bit string.

### numberOfBytes

Specifies the number of bytes in the bit string.

#### data

Specifies the data for the string.

## **Remarks**

Bit strings are padded to 4-byte boundaries.

This structure is used to fill a parameter in the DSEFaxNumber (page 62) structure.

# **DSEChangeConnState**

Contains information about a connection whose state is being changed

**Service:** eDirectory Event Defined In: nwdsevnt.h

## **Structure**

```
typedef struct
    uint32 connID;
   uint32 entryID;
uint32 oldFlags;
uint32 newFlags;
} DSEChangeConnState;
```

## **Fields**

#### connID

Specifies the local ID for the connection whose state is being changed.

### entryID

Specifies the entryID of the object that owns the authenticated connection.

### oldFlags

Specifies the flag associated with the previous connection state. oldFlags can have one of the following values:

| C Value | Value Name                 |
|---------|----------------------------|
| 0x0001  | DSE_CONN_VALID             |
| 0x0002  | DSE_CONN_AUTHENTIC         |
| 0x0004  | DSE_CONN_SUPERVISOR        |
| 0x0008  | DSE_CONN_OPERATOR          |
| 0x0010  | DSE_CONN_LICENSED          |
| 0x0020  | DSE_CONN_SEV_IS_STALE      |
| 0x0040  | DSE_CONN_IS_NCP            |
| 0x0080  | DSE_CONN_CHECKSUMMING      |
| 0x00FF  | DSE_CONN_OPERATIONAL_FLAGS |
| 0x0100  | DSE_CONN_SIGNATURES        |
| 0x0200  | DSE_CONN_CSIGNATURES       |
| 0x0400  | DSE_CONN_ENCRYPTION        |

| C Value | Value Name              |
|---------|-------------------------|
| 0x0700  | DSE_CONN_SECURITY_FLAGS |

## newFlags

Specifies the flag that indicates the new connection state. Uses the same flags as oldFlags.

## **Associated Events**

DSE\_CHANGE\_CONN\_STATE

## **DSECIList**

**Service:** eDirectory Event

Defined In: nwdsevnt.h

## **Structure**

```
typedef struct
{
  uint32    numberOfStrings;
  uint32    length1;
  unicode    string [1];
} DSECIList;
```

## **Fields**

### numberOfStrings

Specifies the number of strings the structure holds.

#### length1

Specifies the length (in bytes) of the first string.

#### string

Specifies the location of the first string.

### **Remarks**

The strings in this structure are null terminated, and aligned on 4-byte boundaries. If necessary, the strings are padded to fit those boundaries. The value in length does not include the bytes used for padding.

The first uint32 (4 bytes) after the first string contains the length of the second string. The second string follows the length. Any remaining strings follow this pattern.

The Unicode strings are in Intel format, lo-hi order.

## **DSEDebugInfo**

Contains DSTrace information corresponding to the information in DSTraceInfo.

**Service:** eDirectory Event

Defined In: nwdsevnt.h

## **Structure**

```
typedef struct
{
  uint32   dstime, milliseconds;
  uint32   curThread;
  uint32   connID;
  uint32   perpetratorID;
  char   *fmtStr;
  char   *parms;
  char   data;
} DSEDebugInfo;
```

### **Fields**

#### dstime, milliseconds

Specifies the time the event occurred.

#### curThread

Specifies the thread that was running when the event occurred.

#### connID

Specifies the number of the connection that generated the event.

### perpetratorID

Specifies the local ID for the object that requested the action. For example, Admin.Acmecorp that an entry be created.

#### fmtStr

Points to a sprintf type format string describing the parameters.

#### parms

Points to a pseudo-stack, or variable argument list, of parameters.

#### data

Specifies the parameter data.

## **Associated Events**

All events having a DSE\_DB\_ prefix.

## **DSEEmailAddress**

Contains e-mail addresses being reported in an event.

Service: eDirectory Event

Defined In: nwdsevnt.h

## **Structure**

```
typedef struct
{
  uint32   type ;
  uint32   length ;
  unicode   address [1 /*or more*/];
} DSEEmailAddress;
```

### **Fields**

### type

Specifies the type of the e-mail address.

#### length

Specifies the length of the first e-mail address.

#### address

Specifies the location where the first e-mail address begins.

## Remarks

type can be either zero or one.

If type is set to zero, the address is an e-mail address, in the form of non\_MHS\_Email\_Protocol:non\_MHS\_Email\_Address. Where non\_MHS\_Email\_Protocol is a 1-8 character string, and non-MHS-Email\_Address is a string for the actual address value, such as the following:

SMTP:JohnD@Novell.Com

If type is set to one, the address is an E-mail alias, in the form of non-MHS\_Email\_Protocol:non-MHS\_Email\_Alias. Where non\_MHS\_Email\_Protocol is a 1-8 character string, and non-MHS\_Email\_Address is a string for the actual alias value, such as the following:

SMTP:JohnD@Novell.Com

## **DSEEntryInfo**

Contains information about an entry involved in a DSEvent (returned for NetWare® 4.x events).

**Service:** eDirectory Event

Defined In: nwdsevnt.h

## **Structure**

## **Fields**

### perpetratorID

Specifies the local ID for the object that requested the action. For example, Admin.Acmecorp requesting that an entry be created.

#### verb

Specifies the action that caused the event to occur. These verbs, such as DSV\_MODIFY\_ENTRY are defined in NWDSDEFS.H.

#### entryID

Specifies the local ID for the object that was acted upon.

### parentID

Specifies the local ID for the parent of the object that was acted upon.

#### classID

Specifies the local ID for the object class type, such as User, of the object that was acted upon. This value is not set for DSE\_CREATE\_ENTRY events.

#### flags

Specifies the flags identifying the object type. For most object types, flags will be set to zero. For partition roots, external references, and aliases, flags will have the following values:

```
0x0001 DSEF_PARTITION_ROOT
0x0002 DSEF_EXTREF
0x0004 DSEF_ALIAS
```

#### creationTime

Specifies the creation time of the object that is associated with entryID and points to DSETimeStamp (page 71).

#### dn

Points to the distinguished name of the object that was acted upon.

#### newDN

Points to the new distinguished name of the object that was acted upon. This is valid only if the object's distinguished name has been changed.

#### data

Specifies the location where the data is stored for the dn and the newDN fields. (Do not access this data directly. Access it through the dn and newDN fields.)

## Remarks

NetWare<sup>®</sup> 4.x events return this structure. NetWare 5.x events return DSEEntryInfo2. The distinguished names pointed to by dn and newDN are not in a form that is consistent with the names used by the eDirectory functions. To use these names, you must convert the names to the proper form by calling NWDSEConvertEntryName.

## **DSEEntryInfo2**

Contains information about an entry involved in a DSEvent (returned for NetWare® 5.x events).

**Service:** eDirectory Event

Defined In: nwdsevnt.h

## **Structure**

### **Fields**

#### perpetratorID

Specifies the local ID for the object that requested the action. For example, Admin.Acmecorp creating an entry.

#### verb

Specifies the action that caused the event to occur. These verbs, such as DSV\_MODIFY\_ENTRY, are defined in NWDSDEFS.H.

#### entryID

Specifies the local ID for the object that was acted upon.

#### parentID

Specifies the local ID for the parent of the object that was acted upon.

#### classID

Specifies the local ID for the object class type, such as User, of the object that was acted upon.

#### flags

Specifies the flags identifying the object type. For most object types, flags will be set to zero. For partition roots, external references, and aliases, flags will have the following values:

```
0x0001 DSEF_PARTITION_ROOT
0x0002 DSEF_EXTREF
0x0004 DSEF_ALIAS
```

#### creationTime

Specifies the creation time of the object that is associated with entryID and points to DSETimeStamp (page 71).

#### dn

Points to the distinguished name of the object that was acted upon.

#### newDN

Points to the new distinguished name of the object that was acted upon. This is valid only if the object's distinguished name has been changed.

#### connID

Specifies the connection that generated the event.

#### data

Specifies the location where the data is stored for the dn and the newDN fields. (Do not access this data directly. Access it through the dn and newDN fields.)

## Remarks

NetWare 5.x events return this structure. NetWare <sup>®</sup> 4.x events return DSEEntryInfo. The distinguished names pointed to by dn and newDN are not in a form that is consistent with the names used by the eDirectory functions. To use these names, you must convert the names to the proper form by calling NWDSEConvertEntryName.

## **DSEEventData**

Contains data from a DSEvent.

**Service:** eDirectory Event

**Defined In:** nwdsevnt.h

## Structure

```
typedef struct
char data;
} DSEventData;
```

## **Fields**

#### dsTime

Specifies the time in milliseconds when the event occurred.

Specifies the process that was running when the event occurred.

#### connID

Specifies the number of the connection that generated the event.

#### verb

Specifies the eDirectory verb that generated the event.

#### perpetratorID

Specifies the local ID for the object that requested the action. For example, Admin.Acmecorp requesting that an entry be created.

d1

The contents of this field depend on the type of event.

d2

The contents of this field depend on the type of event.

d3

The contents of this field depend on the type of event.

d4

The contents of this field depend on the type of event.

## dataType

Specifies the type of data.

### dataPtr

Points to the event data.

#### data

The event data.

## **Associated Events**

DSE\_PARTITION\_OPERATION\_EVENT

Events 53 through 203, except as noted in "Values" on page 79.

## **DSEFaxNumber**

Contains a fax number associated with a DSEvent.

**Service:** eDirectory Event **Defined In:** nwdsevnt.h

## **Structure**

```
typedef struct
{
  uint32     length ;
  unicode     telephoneNumber [1 /*or more*/];
  DSEBitString    parameters ;
} DSEFaxNumber;
```

## **Fields**

## length

Specifies the number of characters used in the telephone number.

## telephoneNumber

Specifies the telephone number.

#### parameters

Specifies a bit string containing additional information and points to DSEBitString (page 50).

## **DSEHold**

Contains information about server holds associated with a DSEvent.

**Service:** eDirectory Event **Defined In:** nwdsevnt.h

## **Structure**

```
typedef struct
{
   uint32 entryID;
   uint32 amount;
} DSEHold;
```

## **Fields**

## entryID

Specifies the ID of the object that owns the accounting information.

#### amount

Specifies the number of charges that are on hold.

## **Remarks**

See the "Server Holds" attribute in the *eDirectory Schema Reference* to see how this information is used.

## **DSEModuleState**

Contains information about a module state that is being changed.

Service: eDirectory Event

Defined In: nwdsevnt.h

## **Structure**

```
typedef struct
{
  uint32   connID;
  uint32   flags;
  long   handle;
  unicode   name [DSE_MAX_MODULE_NAME_CHARS];
} DSEModuleState;
```

### **Fields**

#### connID

Specifies the connection used by the module.

## flags

Specifies a flag identifying the module's state. Flags can have the following values:

```
0x01 DSE_MOD_CHANGING
0x02 DSE_MOD_LOADED
0x04 DSE_MOD_AUTOLOAD
0x08 DSE_MOD_HIDDEN
0x10 DSE_MOD_ENGINE
0x20 DSE_MOD_AUTOMATIC
0x40 DSE_MOD_DISABLED
0x80 DSE_MOD_MANUAL
0x100 DSE_MOD_SYSTEM
0x200 DSE_MOD_WAITING
```

When the Changing flag is combined with the Loaded flag, they indicate that the module is starting to load. When the Changing flag is not combined with the Loaded flag, it indicates that the module is starting to unload.

The Waiting flag indicates that a state change for the module has been queued.

#### handle

Specifies the module handle.

#### name

Specifies the name used by the module. The maximum number of characters in the module name is 32.

## **Associated Events**

 $DSE\_CHANGE\_MODULE\_STATE$ 

## **DSENetAddress**

Contains a network address associated with a DSEvent.

Service: eDirectory Event

Defined In: nwdsevnt.h

## **Structure**

```
typedef struct
{
  uint32  type;
  uint32  length;
  uint8  data [1];
} DSENetAddress;
```

## **Fields**

#### type

Specifies the type of the address.

#### length

Specifies the number of bytes in which the address is stored.

#### data

Specifies the place where the network address is stored.

### Remarks

type can have the following values:

```
NT_IPX
NT_IP
NT_SDLC
NT_TOKENRING_ETHERNET
NT_OSI
NT_APPLETALK
NT_COUNT
```

The address is stored as a binary string. This string is the literal value of the address. To display it as a hexadecimal value, you must convert each 4-bit nibble to the correct character (0,1,2,3,...F).

For two net addresses to match, the type, length, and value of the addresses must match.

## **DSEOctetList**

Contains a list of strings associated with a DSEvent.

**Service:** eDirectory Event Defined In: nwdsevnt.h

## **Structure**

```
typedef struct
  uint32 numOfStrings;
  uint8 string1;
} DSEOctetList;
```

## **Fields**

## numOfStrings

Specifies the number of strings contained in the structure.

## string1

Specifies the location of the data for the strings.

## **Remarks**

The strings are length preceded.

## **DSEPath**

Contains a path associated with a DSEvent.

**Service:** eDirectory Event

Defined In: nwdsevnt.h

## **Structure**

```
typedef struct
{
  uint32   nameSpaceType;
  uint32   volumeEntryID;
  uint32   length;
  uint8   data [1];
} DSEPath;
```

## **Fields**

#### nameSpaceType

Specifies the type of the name space.

## volumeEntryID

Specifies the local ID for the volume where the path is located.

#### length

Specifies the length of the path.

#### data

Specifies the location where the path is stored.

### Remarks

The following name-space types have been defined:

```
DS_DOS
DS_MACINTOSH
DS_UNIX
FTAM
OS/2
```

## **DSEReplicaPointer**

Contains a replica pointer associated with a DSEvent.

Service: eDirectory Event

Defined In: nwdsevnt.h

## **Structure**

```
typedef struct
{
  uint32  serverID,
  uint32  type;
  uint32  number;
  uint32  replicaRootID;
  char  referral [1];
} DSEReplicaPointer;
```

## **Fields**

#### serverID

Specifies the local ID for the name server that holds the replica.

### type

Specifies the replica type.

### number

Specifies the replica number.

#### replicaRootID

Specifies the remote ID for the object that is the partition root. This is the replica root's local ID on the remote server.

#### referral

Specifies an array of network addresses for the server specified in serverID.

## **Remarks**

These types of partitions are defined as follows:

```
RT_MASTER
RT_SECONDARY
RT_READONLY
RT_SUBREF
```

A server can have more than one address, such as IPX and IP.

## **DSESEVInfo**

Contains a Security Equivalence Vector associated with a DSEvent.

**Service:** eDirectory Event Defined In: nwdsevnt.h

## Structure

```
typedef struct
   uint32 entryID;
uint32 retryCount;
uint32 valueID;
unicode valueDN [MAX_DN_CHARS + 1];
   char referral;
} DBESEVInfo;
```

## **Fields**

#### entryID

Specifies the local ID for the Directory object whose Security Equivalence Vector (SEV) is being checked.

### retryCount

Reserved.

#### valueID

Reserved.

### valueDN

Specifies the distinguished name of an object or group being checked.

#### referral

Specifies the server holding the object designated in the valueDN parameter.

### **Associated Events**

DSE CHECK SEV

## **DSETimeStamp**

Contains a time stamp associated with a DSEvent.

**Service:** eDirectory Event **Defined In:** nwdsevnt.h

## **Structure**

```
typedef struct
  uint32 seconds;
  uint16 replicaNumber;
  uint16 event;
} DSETimeStamp;
```

## **Fields**

#### seconds

Specifies in seconds when the event occurred. Zero equals 12:00 midnight, January 1, 1970, UTC.

#### replicaNumber

Specifies the number of the replica on which the change or event occurred.

#### event

Specifies an integer that further orders events occurring within the same whole-second interval.

## Remarks

Two time stamp values are compared by comparing the seconds fields first and the event fields second. If the seconds fields are unequal, order is determined by the seconds field alone. If the seconds fields are equal, and the eventID fields are unequal, order is determined by the eventID fields. If the seconds and the event fields are equal, the time stamps are equal.

## **DSETraceInfo**

Contains information about a DSTrace event. DSTrace events are now handled by the DSE\_DB\_ events and use the DSEDebugInfo structure.

**Service:** eDirectory Event Defined In: nwdsevnt.h

### **Structure**

```
typedef struct
  unsigned long traceVector1;
  unsigned long traceVector2;
  unsigned long dstime;
  unsigned long milliseconds;
  char
                 string [1024];
} DSETraceInfo;
```

## **Fields**

#### traceVector1

Specifies a bit flag identifying the type of trace event.

#### traceVector2

Reserved.

#### dstime

Specifies in seconds when the event occurred. Zero equals 12:00 midnight, January 1, 1970, UTC.

#### milliseconds

Specifies a further ordering (in milliseconds) of the time specified by dstime.

#### string

Specifies a string containing a message about the event.

### Remarks

Your application should not depend upon the text strings in the DSETraceInfo structure. eDirectory Trace Information is for internal development purposes. The text strings returned in string may change with any version of the OS.

The bits of the traceVector1 field are defined as follows:

| Bit   | Meaning                                                                                 |
|-------|-----------------------------------------------------------------------------------------|
| TV_ON | If set, tracing is enabled. This bit will always be set when trace events are received. |

| Bit           | Meaning                           |
|---------------|-----------------------------------|
| TV_AUDIT      | Auditing                          |
| TV_INIT       | Initialization                    |
| TV_FRAGGER    | Fragger                           |
| TV_MISC       | Miscellaneous                     |
| TV_RESNAME    | Resolve name                      |
| TV STREAMS    | Streams                           |
| TV_LIMBER     | Limber                            |
| TV_JANITOR    | Janitor                           |
| TV_BACKLINK   | Backlink                          |
| TV_MERGE      | Merge                             |
| TV_SKULKER    | Skulker                           |
| TV_LOCKING    | Locking                           |
| TV_SAP        | SAP                               |
| TV_SCHEMA     | Schema                            |
| TV_COLL       | Collisions                        |
| TV_INSPECTOR  | Inspector                         |
| TV_ERRORS     | Errors                            |
| TV_PART       | Partition operations              |
| TV_EMU        | Bindery Emulator                  |
| TV_VCLIENT    | Virtual Client                    |
| TV_AUTHEN     | Authentication                    |
| TV_RECMAN     | Record Manager                    |
| TV_TIMEVECTOR | Time vectors                      |
| TV_REPAIR     | DS_Repair                         |
| TV_DSAgent    | Low-level DSA tracing             |
| TV_ERRET      | ERRET and ERRTRACE                |
| TV_SYNC_IN    | Incoming sync traffic             |
| TV_THREADS    | DS thread scheduling              |
| TV_MIN        | Default DSTRACE messages          |
| TV_CHECK_BIT  | All TV_ values must have this bit |

## **Associated Events**

DSE\_OBSOLETE\_TRACE

## **DSETypedName**

Contains a Typed Name structure associated with a DSEvent.

**Service:** eDirectory Event

Defined In: nwdsevnt.h

## **Structure**

```
typedef struct
{
  uint32   entryID;
  uint32   level;
  uint32   interval;
} DSETypedName;
```

## **Fields**

#### entryID

Specifies the local ID for the object.

#### level

Specifies the priority.

#### interval

Specifies the frequency of reference.

## Remarks

The meaning of the information for this structure is determined by the attribute to which the information belongs.

## **DSEVALData**

Contains information about an attribute value.

Service: eDirectory Event Defined In: nwdsevnt.h

## **Structure**

```
typedef union
      unicode
uint32
uint32
uint32
uint32
uint32
uint32
uint8
DSENetAddress
DSEPath
DSEParlicaPointer
string [1/*or more*/];
num;
entryID;
classID;
boolean;
poolean;
pseparlicaPointer
       DSEReplicaPointer replica;
     DSEREPTICAPOINTER replica;
DSEACL acl;
DSETimeStamp timeStamp;
DSEBackLink backLink;
DSETypedName typedName;
DSEHold hold;
DSEEmailAddress emailAddress;
DSEFaxNumber faxNumber;
DSECIList ciList;
uint8 octedString [1];
       DSEOctetList octetList;
} DSEValData;
```

#### **Fields**

#### string

Specifies the following syntaxes:

Case Exact String Case Ignore String Numeric String **Printable String** Telephone Number

#### num

Specifies the following syntaxes:

Counter Integer Interval Time

#### entryID

```
Specifies the distinguished name.
classID
    Specifies the class name.
boolean
    Specifies a Boolean string value.
netAddress
    Specifies DSENetAddress (page 66).
path
    Specifies DSEPath (page 68).
replica
    Specifies DSEReplicaPointer (page 69).
acl
    Specifies DSEACL (page 46).
timeStamp
    Specifies DSETimeStamp (page 71).
backLink
    Specifies DSEBackLink (page 48).
typedName
    Specifies DSETypedName (page 74)
hold
    Specifies DSEHold (page 63).
emailAddress
    Specifies DSEEmailAddress (page 55).
faxNumber
    Points to DSEFaxNumber (page 62).
ciList
    Points to DSECIList (page 53).
octetString
    Indicates the octet string stream.
octetList
    Points to DSEOctetList (page 67).
```

## **DSEValueInfo**

Contains information about an attribute value.

Service: eDirectory Event **Defined In:** nwdsevnt.h

## **Structure**

```
typedef struct
 DSETimeStamp timeStamp; unsigned size; char data [1];
} DSEValueInfo;
```

### **Fields**

#### perpetratorID

Specifies the local ID for the object that requested the action. (For example, Admin.Acmecorp requesting that a phone number be added.)

#### verb

Specifies the action that caused the event to occur. These verbs, such as DSV\_MODIFY\_ENTRY, are defined in NWDSDEFS.H.

#### entryID

Specifies the local ID for the object that was acted upon.

#### attrID

Specifies the local ID that identifies the type of schema attribute that was changed.

#### syntaxID

Specifies the syntax that the data is stored by.

#### classID

Specifies the local ID that identifies the class of the object identified by entryID.

#### timeStamp

Specifies the time when the event occurred and points to DSETimeStamp (page 71).

#### size

Specifies the size (in bytes) of the information stored in the location identified by data.

#### data

Specifies the information that further identifies the changes that were made.

## **Remarks**

The information stored in the data field of this structure is stored in a union called DSEVALData (page 75).

## **Associated Events**

DSE\_ADD\_VALUE DSE\_CLOSE\_STREAM DSE\_DELETE\_ATTRIBUTE DSE\_DELETE\_VALUE Values 5

This section describes the values used by Novell<sup>®</sup> eDirectory<sup>™</sup> Event Services functions and structures.

- Section 5.1, "Event Priorities," on page 79
- Section 5.2, "Event Types," on page 80

## 5.1 Event Priorities

The functions for registering and unregistering eDirectory events are NWDSERegisterForEvent (page 38) and NWDSEUnRegisterForEvent (page 43), both of which require values for the priority, type, and handler parameters. The priority parameter can have one of the following values:

#### **EP\_INLINE**

Provides synchronous pre-event reporting because the callback can determine whether or not the event is allowable. If the callback returns a nonzero value, the transaction is aborted and the callback's return value is returned to the module that created the event.

Since the module that created the event waits for a response while the callback processes, callbacks need to return as quickly as possible.

The callback can sleep, but usually only sleeps to allocate memory.

A zero (0) return value indicates success. A nonzero value indicates failure.

This priority is the most difficult one to use for chained event handlers. You cannot assume that an eDirectory event will complete if your callback returns zero. The next callback in the chain could abort the transaction. To verify changes occurred, register a callback for the DSEP\_JOURNAL or DSEP\_WORK priorities.

Warning: While inside this callback, use discretion in calling functions that create more eDirectory events. This is a closed loop where the growth of the journal queue could be uncontrollable.

#### EP\_JOURNAL

Provides synchronous post-event reporting because event information is stored in a journal gueue that records the events in the order they occurred.

A single thread services all of the callbacks for the events, so the callback's execution time should be minimized. One method is to have the callback determine if the data should be used. If it should be used, the callback stores the data in a list that another thread processes.

If multiple callbacks are registered for the same event, the current callback must be processed before the next callback is called.

The callback can sleep.

| EP_WORK | Provides asynchronous post-event reporting because events are reported after they occur, but not necessarily in the order they occurred. They are reported only after all of the event's callbacks registered for the EP_JOURNAL priority have completed. |
|---------|----------------------------------------------------------------------------------------------------|
|         | Each callback is run on a separate thread. This frees the event handler from the time constraints of the other two priorities.                                                                                                    |
|         | The callback can sleep.                                                                                                    |
|         | Time is not a critical issue with this priority.                                                                                                    |

# 5.2 Event Types

The type parameter describes the type of event being registered. There are more than 200 event types, and they are described in the following tables. For each type of event, a structure is returned that contains information specific to that type of event. Each type in the following table returns a DSEEntryInfo (page 56) structure, except where noted.

Note that for events using the DSEEntryInfo (page 56) structure, NetWare 4.x returns DSEEntryInfo (page 56); NetWare 5.x returns a DSEEntryInfo2 (page 58) structure

|    | Event Type                                                                                                    | Structure Returned                     |
|----|----------------------------------------------------------------------------------------------------|----------------------------------------|
| 1  | DSE_CREATE_ENTRY: A new eDirectory object has been created.                                                                                                    | DSEEntryInfo                           |
| 2  | DSE_DELETE_ENTRY: An existing eDirectory object has been deleted.                                                                                                    | DSEEntryInfo                           |
| 3  | DSE_RENAME_ENTRY: An existing eDirectory object has been renamed.                                                                                                    | DSEEntryInfo                           |
| 4  | DSE_MOVE_SOURCE_ENTRY: This is the second of two events reported for a move operation. This event specifies the deletion of a eDirectory object from its original location in the Directory tree. (See DSE_MOVE_DEST_ENTRY.  | DSEEntryInfo                           |
| 5  | DSE_ADD_VALUE: A value has been added to an object attribute.                                                                                                    | DSEValueInfo<br>(page 77)              |
| 6  | DSE_DELETE_VALUE: A value has been deleted from an object attribute.                                                                                                    | DSEValueInfo<br>(page 77)              |
| 7  | DSE_CLOSE_STREAM: A Stream attribute has been closed.                                                                                                    | DSEValueInfo<br>(page 77)              |
| 8  | DSE_DELETE_ATTRIBUTE: An attribute has been deleted from an object. This generates DSE_DELETE_VALUE events for values associated with the attribute. The DSE_DELETE_VALUE events occur after the DSE_DELETE_ATTRIBUTE event. | DSEValueInfo<br>(page 77)              |
| 9  | DSE_SET_BINDERY_CONTEXT: The bindery context has been set on the server.                                                                                                    | No data is associated with this event. |
| 10 | DSE_CREATE_BINDERY_OBJECT: A bindery object has been created.                                                                                                    | DSEBinderyObjectInfo (page 49)         |
| 11 | DSE_DELETE_BINDERY_OBJECT: A bindery object has been deleted.                                                                                                    | DSEBinderyObjectInfo (page 49)         |
| 12 | DSE_CHECK_SEV: The Security Equivalence Vector has been checked.                                                                                                    | DSESEVInfo                             |

|    | Event Type                                                                                                    | Structure Returned                     |
|----|----------------------------------------------------------------------------------------------------|----------------------------------------|
| 13 | DSE_UPDATE_SEV: The Security Equivalence Vector has been updated.                                                                                                    | No data is associated with this event. |
| 14 | DSE_MOVE_DEST_ENTRY: This is the first of two events reported for a move operation. This event specifies the placement of the eDirectory object into its new location in the Directory tree. (See DSE_MOVE_SOURCE_ENTRY.) This generates DSE_ADD_VALUE events for all of the values associated with the object. | DSEEntryInfo                           |
| 15 | DSE_DELETE_UNUSED_EXTREF: An unused external reference has been deleted.                                                                                                    | DSEEntryInfo                           |
| 16 | DSE_OBSOLETE_TRACE: A DSTrace event has occurred. The specific DSTrace event is designated by a TV_ flag returned in the DSETraceInfo structrue                                                                                                    | DSETraceInfo (page 72)                 |
| 17 | DSE_REMOTE_SERVER_DOWN: A remote server has gone down.                                                                                                    | DSENetAddress                          |
| 18 | DSE_NCP_RETRY_EXPENDED: The number of retries for an NCP $^{\text{TM}}$ request has been expended.                                                                                                    | DSENetAddress                          |
| 19 | DSE_REMOTE_CONN_CLEARED: A remote connection has been cleared.                                                                                                    | DSENetAddress                          |
| 20 | DSE_PARTITION_OPERATION_EVENT: A partition operation has occurred.                                                                                                    | DSEEventData                           |
| 21 | DSE_CHANGE_MODULE_STATE: The eDirectory module's state has changed.                                                                                                    | DSEModuleState (page 64)               |
| 22 | DSE_RESERVED_2: Not used.                                                                                                    |                                        |
| 23 | DSE_RESERVED_3: Not used                                                                                                    |                                        |
| 24 | DSE_RESERVED_4: Not used.                                                                                                    |                                        |
| 25 | DSE_RESERVED_5: Not used.                                                                                                    |                                        |

The events described in the following table are debug trace events, which correspond to the older DSTrace type TV\_. All use the DSEDebugInfo (page 54) structure, and the result field is always 0 (zero).

|    | Event Type                                                       | Structure Returned |
|----|------------------------------------------------------------------|--------------------|
| 26 | DSE_DB_AUTHEN: An authentication debug message has been sent.    | DSEDebugInfo       |
| 27 | DSE_DB_BACKLINK: A backlink debug message has been sent.         | DSEDebugInfo       |
| 28 | DSE_DB_BUFFERS: A request buffer debug message has been sent.    | DSEDebugInfo       |
| 29 | DSE_DB_COLL: A collision debug message has been sent.            | DSEDebugInfo       |
| 30 | DSE_DB_DSAGENT: A low-level DSAgent debug message has been sent. | DSEDebugInfo       |
| 31 | DSE_DB_EMU: A Bindery emulation debug message has been sent.     | DSEDebugInfo       |
| 32 | DSE_DB_FRAGGER: A Fragger debug message has been sent.           | DSEDebugInfo       |
| 33 | DSE_DB_INIT: An initialization debug message has been sent.      | DSEDebugInfo       |

| 34  | DSE_DB_INSPECTOR: An inspector debug message has been sent.                   | DSEDebugInfo |
|-----|-------------------------------------------------------------------------------|--------------|
| 35  | DSE_DB_JANITOR: A Janitor process debug message has been sent.                | DSEDebugInfo |
| 36  | DSE_DB_LIMBER: A Limber process debug message has been sent.                  | DSEDebugInfo |
| 37  | DSE_DB_LOCKING: A locking debug message has been sent.                        | DSEDebugInfo |
| 38  | DSE_DB_MOVE: A move debug message has been sent.                              | DSEDebugInfo |
| 39  | DSE_DB_MIN: A default DSTrace (equivalent to ON) debug message has been sent. | DSEDebugInfo |
| 40  | DSE_DB_MISC: A miscellaneous debug message has been sent                      | DSEDebugInfo |
| 41` | DSE_DB_PART: A partition operations debug message has been sent.              | DSEDebugInfo |
| 42  | DSE_DB_RECMAN: A Record Manager debug message has been sent.                  | DSEDebugInfo |
| 43  | DSE_DB_OBSOLETEREPAIR: Not used.                                              | DSEDebugInfo |
| 44  | DSE_DB_RESNAME: A Resolve Name debug message has been sent.                   | DSEDebugInfo |
| 45  | DSE_DB_SAP: A SAP debug message has been sent.                                | DSEDebugInfo |
| 46  | DSE_DB_SCHEMA: A schema debug message has been sent.                          | DSEDebugInfo |
| 47  | DSE_DB_SKULKER: A synchronization debug message has been sent.                | DSEDebugInfo |
| 48  | DSE_DB_STREAMS: A streams debug message has been sent.                        | DSEDebugInfo |
| 49  | DSE_DB_SYNC_IN: An incoming synchronization debug message has been sent.      | DSEDebugInfo |
| 50  | DSE_DB_THREADS: An eDirectory thread scheduling debug message has been sent.  | DSEDebugInfo |
| 51  | DSE_DB_TIMEVECTOR: A time vectors debug message has been sent.                | DSEDebugInfo |
| 52  | DSE_DB_VCLIENT: A virtual client debug message has been sent.                 | DSEDebugInfo |

Most of the events described in the following table use the DSEEventData (page 60) structure. The Data Returned column indicates the structure returned for those events that do not use the DSEventData structure.

For the events using the DSEEventData structure, not all the fields are filled in for each event, so the Data Returned column lists the fields and their content for each event. Unused fields are set to -1 for IDs or values, or are set to 0 (zero) for pointers.

|    | Event Type                                                       | Data Returned                               |
|----|------------------------------------------------------------------|---------------------------------------------|
| 53 | DSE_AGENT_OPEN_LOCAL: The local Directory agent has been opened. | d1: state (1: start, 0: end).               |
|    |                                                                  | The result is valid for the end state only. |
|    |                                                                  | Outside the locks.                          |

|    | Event Type                                                                                | Data Returned                                          |
|----|-------------------------------------------------------------------------------------------|--------------------------------------------------------|
| 54 | DSE_AGENT_CLOSE_LOCAL: The local Directory agent has been closed.                         | d1: state (1: start, 0: end).                          |
|    |                                                                                           | Outside the locks.                                     |
| 55 | DSE_DS_ERR_VIA_BINDERY: An error was returned via the Bindery.                            | d1: error code is returned via the bindery.            |
|    |                                                                                           | Outside the locks.                                     |
| 56 | DSE_DSA_BAD_VERB: An incorrect verb number was given in a DSAgent request.                | d1: bad verb number given to DSA request (NCP 104, 2). |
|    |                                                                                           | Outside the locks.                                     |
| 57 | DSE_DSA_REQUEST_START: A DSAgent request has been started.                                | d1: verb number (NCP 104, 2).                          |
|    |                                                                                           | Outside locks.                                         |
| 58 | DSE_DSA_REQUEST_END: A DSAgent request has completed.                                     | d1: verb number.                                       |
|    |                                                                                           | d2: primary ID.                                        |
|    |                                                                                           | d3: request size.                                      |
|    |                                                                                           | d4: reply size.                                        |
|    |                                                                                           | Not in locks.                                          |
| 59 | DSE_MOVE_SUBTREE: A container and its subordinate objects have                            | d1: source ID.                                         |
|    | been moved.                                                                               | d2: destination ID.                                    |
|    |                                                                                           | Not in locks.                                          |
| 60 | DSE_NO_REPLICA_PTR: A replica exists that has no replica pointer                          | d1: partition ID.                                      |
|    | associated with it.                                                                       | Inside locks.                                          |
| 61 | DSE_SYNC_IN_END: Inbound synchronization has finished.                                    | d1: ID of server sending changes.                      |
|    |                                                                                           | d2: partition root ID.                                 |
|    |                                                                                           | d3: Number of entries sent.                            |
|    |                                                                                           | Outside the locks.                                     |
| 62 | DSE_BKLINK_SEV: A backlink operation has updated an object's Security Equivalence Vector. | d1: ID of object being updated.                        |
|    |                                                                                           | Outside the locks                                      |

|    | Event Type                                                                                     | Data Returned                                                    |
|----|------------------------------------------------------------------------------------------------|------------------------------------------------------------------|
| 63 | DSE_BKLINK_OPERATOR: A backlink operation has changed an object's console operator privileges. | d1: ID of object whose console operator privileges were changed. |
|    |                                                                                                | d2: ID of server to which privileges were changed.               |
|    |                                                                                                | Outside the locks.                                               |
| 64 | DSE_DELETE_SUBTREE: A container and its subordinate objects have                               | d1: ID of subtree root.                                          |
|    | been deleted.                                                                                  | d2: count of objects deleted.                                    |
|    |                                                                                                | Inside locks and transaction.                                    |
| 65 | DSE_SET_NEW_MASTER: A new master replica has been designated.                                  | d1: ID of partition being changed.                               |
|    |                                                                                                | Outside locks.                                                   |
| 66 | DSE_PART_STATE_CHG_REQ: A partition state change has been                                      | d1: ID of partition.                                             |
|    | requested.                                                                                     | d2: partnerPartID.                                               |
|    |                                                                                                | d3: (function<<16) type.                                         |
|    |                                                                                                | d4: state.                                                       |
| 67 | DSE_REFERRAL: A referral has been created.                                                     | d1: ID of local entry.                                           |
|    |                                                                                                | d2: ID of partition.                                             |
|    |                                                                                                | d3: referral type.                                               |
| 68 | DSE_UPDATE_CLASS_DEF: A schema class definition has been updated.                              | uname: name of schema class updated.                             |
|    |                                                                                                | Inside locks and transaction.                                    |
| 69 | DSE_UPDATE_ATTR_DEF: A schema attribute definition has been updated.                           | uname: name of schema attribute updated.                         |
|    |                                                                                                | Inside locks and transaction                                     |

|    | Event Type                                                                                                    | Data Returned                              |
|----|----------------------------------------------------------------------------------------------------|--------------------------------------------|
| 70 | DSE_LOST_ENTRY: eDirectory has encountered a lost entry. A lost entry is an entry for which updates are being received, but no entry exists on the local server. | d1: parent ID.                             |
|    |                                                                                                    | d2: time stamp of event.                   |
|    |                                                                                                    | uname: Unicode name of entry.              |
|    |                                                                                                    | Inside locks and transaction.              |
| 71 | DSE_PURGE_ENTRY_FAIL: A purge operation on an entry has failed.                                                                                                  | d1: ID of entry that failed.               |
|    |                                                                                                    | Inside lock and transaction.               |
| 72 | DSE_PURGE_START: A purge operation has started.                                                                                                    | d1: ID of partition being purged.          |
|    |                                                                                                    | d2: replica type.                          |
|    |                                                                                                    | Inside lock.                               |
| 73 | DSE_PURGE_END: A purge operation has ended.                                                                                                    | d1: ID of partition purged.                |
|    |                                                                                                    | d2: number of entries.                     |
|    |                                                                                                    | d3: number of values purged.               |
|    |                                                                                                    | Outside of the locks.                      |
| 74 | DSE_FLAT_CLEANER_END: A Flatcleaner operation has completed.                                                                                                    | d1: number entries purged.                 |
|    |                                                                                                    | d2: number of values purged.               |
|    |                                                                                                    | Outside of locks.                          |
| 75 | DSE_ONE_REPLICA: A partition has been encountered that has only one replica. Novell® recommends that each partition have at least three                          | d1: ID of partition with only one replica. |
|    | replicas for greater fault-tolerance.                                                                                                    | Inside the locks.                          |
| 76 | DSE_LIMBER_DONE: A Limber operation has completed.                                                                                                    | d1: all initialized (Boolean value).       |
|    |                                                                                                    | d2: found new RDN (Boolean value).         |
|    |                                                                                                    | Outside locks.                             |
| 77 | DSE_SPLIT_DONE: A Split Partition operation has completed.                                                                                                    | d1: ID of parent partition root.           |
|    |                                                                                                    | d2: ID of child partition root.            |
|    |                                                                                                    | Outside locks.                             |

|    | Event Type                                                                           | Data Returned                                   |
|----|--------------------------------------------------------------------------------------|-------------------------------------------------|
| 78 | DSE_SYNC_SVR_OUT_START: Outbound synchronization has begun from a particular server. | d1: ID of server.                               |
|    |                                                                                      | d2: partition root ID.                          |
|    |                                                                                      | d3: replica state, type, and flags.             |
|    |                                                                                      | Outside locks.                                  |
| 79 | DSE_SYNC_SVR_OUT_END: Outbound synchronization from a                                | d1: ID of server.                               |
|    | particular server has finished.                                                      | d2: partition root ID.                          |
|    |                                                                                      | d3: objects sent.                               |
|    |                                                                                      | d4: values sent.                                |
|    |                                                                                      | Outside locks                                   |
| 80 | DSE_SYNC_PART_START: Synchronization of a partition has begun.                       | d1: partition ID.                               |
|    |                                                                                      | d2: partition state.                            |
|    |                                                                                      | d3: replica type.                               |
|    |                                                                                      | Inside locks.                                   |
| 81 | DSE_SYNC_PART_END: Synchronization of a partition has finished.                      | d1: partition ID.                               |
|    |                                                                                      | d2: All Processed (Boolean value).              |
|    |                                                                                      | Outside locks.                                  |
| 82 | DSE_MOVE_TREE_START: A Move Subtree operation has started.                           | d1: ID of subtree root being moved.             |
|    |                                                                                      | d2: destination (parent) ID.                    |
|    |                                                                                      | d3: server ID starting from.                    |
|    |                                                                                      | Outside locks.                                  |
| 83 | DSE_MOVE_TREE_END: A Move Subtree operation has finished.                            | d1: ID of subtree root being moved.             |
|    |                                                                                      | d2: server ID starting from.                    |
|    |                                                                                      | Outside locks.                                  |
| 84 | DSE_RECERT_PUB_KEY: An entry's public key has been certified.                        | d1: ID of entry whose keys are being certified. |
|    |                                                                                      | Inside locks and transaction.                   |

|    | Event Type                                                          | Data Returned                             |
|----|---------------------------------------------------------------------|-------------------------------------------|
| 85 | DSE_GEN_CA_KEYS: Certificate of Authority keys have been generated. | d1: ID of entry having CA Keys generated. |
|    |                                                                     | Inside locks and transaction.             |
| 86 | DSE_JOIN_DONE: A Join Partitions operation has completed.           | d1: ID of parent partition root.          |
|    |                                                                     | d2: ID of child partition root.           |
|    |                                                                     | Inside locks.                             |
| 87 | DSE_PARTITION_LOCKED: A partition has been locked.                  | d1: ID of partition being locked.         |
|    |                                                                     | Outside locks.                            |
| 88 | DSE_PARTITION_UNLOCKED: A partition has been unlocked.              | d1: ID of partition being unlocked.       |
| 89 | DSE_SCHEMA_SYNC: The schema has been synchronized.                  | d1: allProcessed (Boolean value).         |
|    |                                                                     | Outside locks.                            |
| 90 | DSE_NAME_COLLISION: A name collision (two entries with the same     | d1: ID of original entry.                 |
|    | name) has occurred.                                                 | d2: ID of duplicate entry.                |
|    |                                                                     | Inside locks and transaction.             |
| 91 | DSE_NLM_LOADED: An NLM™ has been loaded.                            | d1: module handle of NLM that was loaded. |
|    |                                                                     | Outside locks                             |
| 92 | Not used.                                                           |                                           |
| 93 | Not used.                                                           |                                           |
| 94 | DSE_LUMBER_DONE: A Lumber operation has completed.                  | No parameters.                            |
|    |                                                                     | Outside locks.                            |
| 95 | DSE_BACKLINK_PROC_DONE: A backlink process has completed.           | No parameters.                            |
|    |                                                                     | Outside lock.                             |
| 96 | DSE_SERVER_RENAME: A server has been renamed.                       | name: ASCII new server name.              |
|    |                                                                     | Inside locks.                             |

|    | Event Type                                                                                             | Data Returned                                   |
|----|----------------------------------------------------------------------------------------------------|-------------------------------------------------|
| 97 | DSE_SYNTHETIC_TIME: To bring eDirectory servers into synchronization, synthetic time has been invoked. | d1: root entry of partition issuing time stamp. |
|    |                                                                                                    | d2: partition ID.                               |
|    |                                                                                                    | d3: count of time stamps requested.             |
|    |                                                                                                    | Inside locks.                                   |
| 98 | DSE_SERVER_ADDRESS_CHANGE: A server's address has changed.                                             | No parameters.                                  |
|    |                                                                                                    | Inside locks.                                   |
| 99 | DSE_DSA_READ: A Read operation has been performed on an entry.                                         | d1: ID of entry being read.                     |
|    |                                                                                                    | Outside locks.                                  |

The events described in the following table are primarily used for auditing. Thus, whenever possible the event is reported within a transaction, so an error can be returned and the transaction aborted if necessary. All the events in the table use the DSEEventData (page 60) structure, but the fields are used differently by each event. The Data Returned column describes the fields used by each event.

|     | Event Type                                                                   | Data Returned                            |
|-----|------------------------------------------------------------------------------|------------------------------------------|
| 100 | DSE_LOGIN: A user has logged in.                                             | d1: parent ID.                           |
|     |                                                                              | d2: entry ID.                            |
|     |                                                                              | d3: usedNullPassword (Boolean value).    |
|     |                                                                              | d4: bindery login (0) or NDS login (-1). |
| 101 | DSE_CHGPASS: A user's password has changed.                                  | d1: parent ID.                           |
|     |                                                                              | d2: entry ID.                            |
| 102 | DSE_LOGOUT: A user has logged out.                                           | d1: parent ID.                           |
|     |                                                                              | d2: entry ID.                            |
| 103 | DSE_ADD_REPLICA: A replica of a partition has been added to a                | d1: partition root ID.                   |
|     | server.                                                                      | d2: server ID.                           |
|     |                                                                              | uname: server name.                      |
| 104 | DSE_REMOVE_REPLICA: A replica of a partition has been removed from a server. | d1: partition root ID.                   |
|     |                                                                              | d2: server ID.                           |
|     |                                                                              | uname: server name.                      |

|     | Event Type                                                                         | Data Returned                    |
|-----|------------------------------------------------------------------------------------|----------------------------------|
| 105 | DSE_SPLIT_PARTITION: A partition has been split.                                   | d1: parent partition root ID.    |
|     |                                                                                    | d2: new partition root ID.       |
|     |                                                                                    | uname: new partition entry name. |
| 106 | DSE_JOIN_PARTITIONS: A parent partition has been joined with a child partition.    | d1: parent partition root ID.    |
|     |                                                                                    | d2: child partition root ID.     |
| 107 | DSE_CHANGE_REPLICA_TYPE: A partition replica's type has been                       | d1: partition root ID.           |
|     | changed.                                                                           | d2: target server ID.            |
|     |                                                                                    | d3: old type.                    |
|     |                                                                                    | d4: new type.                    |
| 108 | DSE_ADD_ENTRY: An entry has been added beneath a container.                        | d1: parent ID.                   |
|     |                                                                                    | d2: entry ID.                    |
|     |                                                                                    | uname: entry name (DSA op).      |
|     |                                                                                    | name: entry name (Bindery op).   |
| 109 | DSE_ABORT_PARTITION_OP: A partition operation has been                             | d1: parent ID.                   |
|     | aborted.                                                                           | d2: entry ID.                    |
| 110 | DSE_RECV_REPLICA_UPDATES: A replica has received an update during synchronization. | d1: replica root ID              |
| 111 | DSE_REPAIR_TIMESTAMPS: A replica's time stamps have been repaired.                 | d1: replica root ID              |
| 112 | DSE_SEND_REPLICA_UPDATES: A replica has sent an update during synchronization.     | d1: replica root ID              |
| 113 | DSE_VERIFY_PASS: A password has been verified.                                     | d1: parent ID.                   |
|     |                                                                                    | d2: entry ID.                    |
| 114 | DSE_BACKUP_ENTRY: An entry has been backed up.                                     | d1: entry ID                     |
| 115 | DSE_RESTORE_ENTRY: An entry has been restored.                                     | d1: parent ID.                   |
|     |                                                                                    | name: entry RDN.                 |
| 116 | DSE_DEFINE_ATTR_DEF: An attribute definition has been added to the schema.         | uname: attribute name.           |
| 117 | DSE_REMOVE_ATTR_DEF: An attribute definition has been removed from the schema.     | d1: attr ID.                     |
|     |                                                                                    | d2: schema root ID.              |
|     |                                                                                    | uname: attribute name.           |

|     | Event Type                                                             | Data Returned          |
|-----|------------------------------------------------------------------------|------------------------|
| 118 | DSE_REMOVE_CLASS_DEF: A class definition has been removed              | d1: class ID.          |
|     | from the schema.                                                       | d2: schema root ID.    |
|     |                                                                        | uname: class name.     |
| 119 | DSE_DEFINE_CLASS_DEF: A class definition has been added to the schema. | uname: class name.     |
| 120 | DSE_MODIFY_CLASS_DEF: A class definition has been modified.            | d1: class ID.          |
|     |                                                                        | d2: schema root ID.    |
|     |                                                                        | uname: class name.     |
| 121 | DSE_RESET_DS_COUNTERS: The internal NDS counters have been reset.      | d2: server ID.         |
| 122 | DSE_REMOVE_ENTRY_DIR: A file directory associated with an entry        | d1: parent ID.         |
|     | has been removed.                                                      | d2: entry ID.          |
|     |                                                                        | uname: entry name.     |
| 123 | DSE_COMPARE_ATTR_VALUE: A Compare operation has been                   | d1: parent ID.         |
|     | performed on an attribute.                                             | d2: entry ID.          |
|     |                                                                        | uname: attribute name. |
| 124 | DSE_STREAM: A stream attribute has been opened or closed               | Opening a stream:      |
|     |                                                                        | d1:DSE_ST_OPEN.        |
|     |                                                                        | d2: Entry ID.          |
|     |                                                                        | d3: Attribute ID.      |
|     |                                                                        | d4: Requested rights.  |
|     |                                                                        | Closing a stream:      |
|     |                                                                        | d1:DSE_ST_CLOSE.       |
|     |                                                                        | d2: Entry ID.          |
|     |                                                                        | d3: Attribute ID.      |
| 125 | DSE_LIST_SUBORDINATES: A List Subordinate Entries operation            | d1: parent ID.         |
|     | has been performed on a container object.                              | d2: entry ID.          |
|     |                                                                        | uname: entry name.     |
| 126 | DSE_LIST_CONT_CLASSES: A List Containable Classes operation            | d1: parent ID.         |
|     | has been performed on an entry.                                        | d2 entry ID.           |
|     |                                                                        | uname: entry name.     |
| 127 | DSE_INSPECT_ENTRY: An Inspect Entry operation has been                 | d1: parent ID.         |
|     | performed on an entry.                                                 | d2: entry ID.          |

|     | Event Type                                                                                            | Data Returned                    |
|-----|----------------------------------------------------------------------------------------------------|----------------------------------|
| 128 | 28 DSE_RESEND_ENTRY: A Resend Entry operation has been performed on an entry.                         | d1: parent ID.                   |
|     |                                                                                                    | d2: entry ID.                    |
| 129 | DSE_MUTATE_ENTRY: A Mutate Entry operation has been performed                                         | d1: entry ID.                    |
|     | on an entry.                                                                                          | d2: new class ID.                |
|     |                                                                                                    | uname: new class name.           |
| 130 | DSE_MERGE_ENTRIES: Two entries have been merged.                                                      | d1: winner parent ID.            |
|     |                                                                                                    | d2: winner entry ID.             |
|     |                                                                                                    | uname: loser entry name.         |
| 131 | DSE_MERGE_TREE: Two eDirectory trees have been merged.                                                | d1: root entry ID.               |
| 132 | DSE_CREATE_SUBREF: A subordinate reference has been created.                                          | d1: subref ID.                   |
| 133 | DSE_LIST_PARTITIONS: A List Partitions operation has been performed.                                  | d1: partition root entry ID.     |
| 134 | DSE_READ_ATTR: An entry's attributes have been read.                                                  | d1: entry ID.                    |
|     |                                                                                                    | d2: attribute ID.                |
| 135 | DSE_READ_REFERENCES: The references on a given object have been read.                                 | d1: entry ID                     |
| 136 | DSE_UPDATE_REPLICA: An Update Replica operation has been                                              | d1: partition root ID.           |
|     | performed on a partition replica.                                                                     | d2: entry ID.                    |
|     |                                                                                                    | uname: entry name.               |
| 137 | DSE_START_UPDATE_REPLICA: A Start Update Replica operation has been performed on a partition replica. | d1: partition root ID.           |
| 138 | DSE_END_UPDATE_REPLICA: An End Update Replica operation has been performed on a partition replica.    | d1: partition root ID.           |
| 139 | DSE_SYNC_PARTITION: A Synchronize Partition operation has been performed on a partition replica.      | d1: partition root ID.           |
| 140 | DSE_SYNC_SCHEMA: The schema has been synchronized.                                                    | d1: tree root ID.                |
| 141 | DSE_CREATE_BACKLINK: A backlink has been created.                                                     | d1: tree root ID.                |
|     |                                                                                                    | d2: ID of server making request. |
|     |                                                                                                    | d3: local entry ID.              |
|     |                                                                                                    | d4: remote entry ID.             |

|     | Event Type                                                                          | Data Returned                   |
|-----|-------------------------------------------------------------------------------------|---------------------------------|
| 142 | DSE_CHECK_CONSOLE_OPERATOR: An object has been checked for Console Operator rights. | d1: tree root ID.               |
|     |                                                                                     | d2: server ID.                  |
|     |                                                                                     | d3: isOperator (Boolean).       |
|     |                                                                                     | d4: ID of object being checked. |
| 143 | DSE_CHANGE_TREE_NAME: The tree name has been changed.                               | d1: tree root ID.               |
|     |                                                                                     | uname: new tree name.           |
| 144 | DSE_START_JOIN: A Start Join operation has been performed.                          | d1: parent partition root ID.   |
|     |                                                                                     | d2: child partition root ID.    |
| 145 | DSE_ABORT_JOIN: A Join operation has been aborted.                                  | d1: parent partition root ID.   |
|     |                                                                                     | d2: child partition root ID.    |
| 146 | DSE_UPDATE_SCHEMA: An Update Schema operation has been                              | d1: tree root ID.               |
|     | performed.                                                                          | d2: server ID.                  |
| 147 | DSE_START_UPDATE_SCHEMA: A Start Update Schema operation                            | d1: tree root ID.               |
|     | has been performed.                                                                 | d2: server ID.                  |
| 148 | DSE_END_UPDATE_SCHEMA: An End Update Schema operation                               | d1: tree root ID.               |
|     | has been performed.                                                                 | d2: server ID.                  |
| 49  | DSE_MOVE_TREE: A Move Tree operation has been performed.                            | d1: parent ID.                  |
| 150 | DSE_RELOAD_DS: eDirectory has been reloaded.                                        | d1: tree root ID.               |
| 151 | DSE_ADD_PROPERTY: An attribute (property) has been added to an object.              | d1: object ID.                  |
|     |                                                                                     | d3: security.                   |
|     |                                                                                     | d4: flags.                      |
|     |                                                                                     | name: object name.              |
| 152 |                                                                                     | d1: object ID.                  |
|     | from an object.                                                                     | name: object name.              |
| 153 | DSE_ADD_MEMBER: A member has been added to a Group object.                          | d1: object ID.                  |
|     |                                                                                     | d3: member ID.                  |
|     |                                                                                     | name: property name.            |
| 154 | DSE_DELETE_MEMBER: A member has been deleted from a Group                           | d1: object ID.                  |
|     |                                                                                     | d3: member ID.                  |
|     |                                                                                     | name: property name.            |

|     | Event Type                                                                           | Data Returned                      |
|-----|--------------------------------------------------------------------------------------|------------------------------------|
| 155 | DSE_CHANGE_PROP_SECURITY: Security for a bindery object's property has been changed. | d1: object ID.                     |
|     |                                                                                      | d3: new security.                  |
|     |                                                                                      | name: property name.               |
| 156 | DSE_CHANGE_OBJ SECURITY: A bindery object's security has been                        | d1: object parent ID               |
|     | changed.                                                                             | d2: object ID                      |
|     |                                                                                      | d3: new security                   |
| 157 | DSE_READ_OBJ_INFO: A Read Object Info operation has been                             | d1: parent ID.                     |
|     | performed on an object.                                                              | d2: entry ID.                      |
| 158 | DSE_CONNECT_TO_ADDRESS: A connection has been established                            | d1: task ID.                       |
|     | with a particular address.                                                           | d3: address type.                  |
|     |                                                                                      | d4: address size.                  |
|     |                                                                                      | name: address data.                |
| 159 | DSE_SEARCH: A Search operation has been performed.                                   | d1: base object ID                 |
|     |                                                                                      | d2: scope                          |
|     |                                                                                      | d3: nodes to search (not used)     |
|     |                                                                                      | d4: information type               |
| 160 | DSE_PARTITION_STATE_CHG: A partition's state has changed.                            | d1: parition root ID.              |
|     |                                                                                      | d2: partnerPartID.                 |
|     |                                                                                      | d3: (function<<16) type.           |
|     |                                                                                      | d4: state.                         |
| 161 | DSE_REMOVE_BACKLINK: A backlink has been removed.                                    | d1: object ID affected.            |
|     |                                                                                      | d2: server ID of removed backlink. |
|     |                                                                                      | d3: remote ID of removed backlink. |
| 162 | DSE_LOW_LEVEL_JOIN: A low-level join has been performed.                             | d1: parent partition root ID.      |
|     |                                                                                      | d2: child partition root ID.       |
| 163 | DSE_CREATE_NAMEBASE: The Directory namebase has been                                 | No data returned.                  |
|     | created.                                                                             | Outside lock.                      |
|     |                                                                                      |                                    |

|     | Event Type                                                                                   | Data Returned                              |
|-----|----------------------------------------------------------------------------------------------|--------------------------------------------|
| 164 | DSE_CHANGE_SECURITY_EQUALS: An object's Security Equals attribute has been changed.          | d1: object ID.                             |
|     |                                                                                              | d2: equivalent ID.                         |
|     |                                                                                              | d3: 0=delete, 1=add equivalence.           |
|     |                                                                                              | Inside locks and transaction.              |
| 165 | DSE_DB_OBSOLETEGUID: A globally unique ID debug message has been sent.                       | GUID library and service.                  |
| 166 | DSE_DB_NCPENG: An NCPENG debug message has been sent.                                        | DSEDebugInfo (page 54)                     |
| 167 | DSE_CRC_FAILURE: A CRC failure has occurred when fragmented NCP requests were reconstructed. | d1: CRC failure type (0=server, 1=client). |
|     |                                                                                              | d2: server/client CRC error count.         |
| 168 | DSE_ADD_ENTRY: A new object has been added under a container                                 | d1: Parent ID.                             |
|     | object.                                                                                      | d2: object ID.                             |
|     |                                                                                              | Success returns DSE_DATATYPE_ STRUCT1      |
| 169 | DSE_MODIFY_ENTRY: An attribute has been modified on an object.                               | d1: Parent ID.                             |
|     |                                                                                              | d2: object ID.                             |
|     |                                                                                              | Success returns DSE_DATATYPE_ STRUCT1      |
| 170 | DSE_DB_OBSOLETE-FORWARDLINK                                                                  |                                            |
| 171 | DSE_OPEN_BINDERY: The Bindery has been opened.                                               | d1: Tree root ID.                          |
| 172 | DSE_CLOSE_BINDERY: The Bindery has been closed.                                              | d1: Tree root ID.                          |
| 173 | DSE_CHANGE_CONN_STATE: The connection state has changed.                                     | DSEChangeConnState (page 51)               |
| 174 | DSE_NEW_SCHEMA_EPOCH: A new schema epoch has been declared.                                  | d1: Tree root ID.                          |
| 175 | DSE_DB_AUDIT: An auditing debug message has been sent.                                       | DSEDebugInfo (page 54)                     |
| 176 | DSE_DB_AUDIT_NCP: An auditing NCP debug message has been sent.                               | DSEDebugInfo (page 54)                     |
| 177 | DSE_DB_AUDIT_SKULK: An auditing debug message concerning synchronization has been sent.      | DSEDebugInfo (page 54)                     |
| 178 | DSE_MODIFY_RDN: A Modify RDN operation has been performed.                                   | d1: Parent ID.                             |
|     |                                                                                              | d2: Entry ID.                              |
|     |                                                                                              | uname: Old RDN.                            |

|     | Event Type                                                                                                    | Data Returned                         |
|-----|----------------------------------------------------------------------------------------------------|---------------------------------------|
| 179 | DSE_DB_LDAP: An LDAP debug message has been sent.                                                                                                    | DSEDebugInfo (page 54)                |
| 180 | DSE_ORPHAN_PARTITION: An orphan partition operation has been                                                                                                    | Create:                               |
|     | performed. This operation has four variations: Create, Remove, Link, and Unlink.                                                                                     | d1: DSE_OP_CREATE                     |
|     |                                                                                                    | d2: newPartitionID.                   |
|     |                                                                                                    | d3: targetPartitionID.                |
|     |                                                                                                    | Remove:                               |
|     |                                                                                                    | d1: DSE_OP_REMOVE                     |
|     |                                                                                                    | d2: Partition ID.                     |
|     |                                                                                                    | Link:                                 |
|     |                                                                                                    | d1: DSE_OP_LINK                       |
|     |                                                                                                    | d2: Partition ID.                     |
|     |                                                                                                    | d3: Target Partition ID.              |
|     |                                                                                                    | d4: Target Server ID.                 |
|     |                                                                                                    | Unlink:                               |
|     |                                                                                                    | d1: DSE_OP_UNLINK                     |
|     |                                                                                                    | d2: Partition ID.                     |
|     |                                                                                                    | d3: Target Partition ID.              |
| 181 | DSE_ENTRYID_SWAP: A Swap Entry ID operation has been                                                                                                    | d1: Source ID.                        |
|     | performed.                                                                                                    | d1: Destination ID.                   |
| 182 | DSE_NCP_REQUEST: An NCP request has been made.                                                                                                    | No data returned. Used by Lock Check. |
| 183 | DSE_DB_LOST_ENTRY: A lost entry debug message has been sent. A lost entry is an entry for which updates are being received, but no entry exists on the local server. | DSEDebugInfo (page 54)                |
| 184 | DSE_DB-CHANGE_CACHE: A change cache debug message has been sent.                                                                                                    | DSEDebugInfo (page 54)                |
| 185 | DSE_LOW_LEVEL_SPLIT: A low-level partition split has been performed.                                                                                                 | d1: Parent partition Root ID          |
|     |                                                                                                    | Child partition root ID.              |
|     |                                                                                                    | Outside lock.                         |
| 186 | DSE_DB_PURGE: A purge debug message has been sent.                                                                                                    | DSEDebugInfo (page 54)                |
| 187 | DSE_END_NAMEBASE_TRANSACTION: An End Namebase Transaction debug message has been sent.                                                                               | DSEDebugInfo (page 54)                |
| 188 | DSE_ALLOW_LOGIN: A user has been allowed to log in.                                                                                                    | d1: Entry ID.                         |
|     |                                                                                                    | d2: Flags                             |

|     | Event Type                                                           | Data Returned          |
|-----|----------------------------------------------------------------------|------------------------|
| 189 | DSE_DB_CLIENT_BUFFERS: A client buffers debug message has been sent. | DSEDebugInfo (page 54) |

The events described in the following table are primarily associated with WAN Traffic Manager. They must be inline events so policy results can be returned to eDirectory. Those events with no structure specified use the structure with the indicated parameters filled.

|     | Event Type                                                                          | Structure Returned                              |
|-----|-------------------------------------------------------------------------------------|-------------------------------------------------|
| 190 | DSE_DB_WANMAN: A WAN Traffic Manager debug message has been sent.                   | DSEDebugInfo (page 54)                          |
| 191 | DSE_WTM_RESERVED_1: Reserved for internal use.                                      |                                                 |
| 192 | DSE_WTM_RESERVED_2: Reserved for internal use.                                      |                                                 |
| 193 | DSE_WTM_RESERVED_3: Reserved for internal use.                                      |                                                 |
| 194 | DSE_WTM_RESERVED_4: Reserved for internal use.                                      |                                                 |
| 195 | DSE_WTM_RESERVED_5: Reserved for internal use.                                      |                                                 |
| 196 | DSE_WTM_RESERVED_6: Reserved for internal use.                                      |                                                 |
| 197 | DSE_LOCAL_REPLICA_CHANGE: A replica on the local server has                         | d1: opcode:                                     |
|     | been modified.                                                                      | DSE_LRC_ADD<br>DSE_LRC_REMOVE<br>DSE_LRC_MODIFY |
|     |                                                                                     | d2: replicaRootID                               |
| 198 | DSE_DB_DRL: A Distribute Reference Link (DRL) has been created.                     | DSEDebugInfo (page 54)                          |
| 199 | DSE_MOVE_ENTRY_SOURCE: An entry has been moved from a                               | d1: Parent ID.                                  |
|     | source server.                                                                      | d2: Destination Parent ID.                      |
|     |                                                                                     | d3: Source ID.                                  |
|     |                                                                                     | uname: Name                                     |
| 200 | DSE_MOVE_ENTRY_DEST: An entry has been moved to a                                   | d1: Parent ID.                                  |
|     | destination server.                                                                 | d2: Destination Parent ID.                      |
|     |                                                                                     | d3: Source ID.                                  |
|     |                                                                                     | uname: New name                                 |
| 201 | DSE_NOTIFY_REF_CHANGE: A Used By obituary has been added to an object.              | d1: Source ID being referenced.                 |
| 202 | DSE_DB_ALLOC: A memory allocation debug message has been generated.                 | DSEDebugInfo (page 54)                          |
| 203 | DSE_CONSOLE_OPERATION: A wire protocol verb has been invoked for a console command. | d1: Operation Code:<br>DSC_                     |

|     | Event Type                                                                     | Structure Returned     |
|-----|--------------------------------------------------------------------------------|------------------------|
| 204 | DSE_DB_SERVER_PACKET: Not implemented.                                         | DSEDebugInfo (page 54) |
| 205 | DSE_START_DIB_CHECK : A RecMan DIB validation has started.                     |                        |
| 206 | DSE_END_DIB_CHECK: A RecMan DIB validation has finished.                       | d1: Error status       |
| 207 | DSE_DB_OBIT: An obituary debug message has been generated.                     | DSEDebugInfo (page 54) |
| 208 | DSE_REPLICA_IN_TRANSITION:                                                     | DSEEventData (page 60) |
|     |                                                                                | d1: Partition Root ID  |
|     |                                                                                | d2: Last ID            |
| 209 | DSE_DB_SYNC_DETAIL: A synchronization detail debug message has been generated. | DSEDebugInfo (page 54) |
| 210 | DSE_DB_CONN_TRACE: A connection trace debug message has been generated.        | DSEDebugInfo (page 54) |

The handler parameter is a pointer to a function that is to be called when the specified eDirectory event occurs. The function is defined as follows:

#### type

(IN) Identifies the type of the event that has occurred. (See the type parameter above.

#### size

(IN) Specifies the size of the data that is returned for the event.

#### data

(IN) Points to the location of the data that contains information related to the event.

The data structures in the above table are defined in NWDSEVNT.H.

The value returned by the callback must be 0 for success and any other value for failure. If the callback returns a nonzero value during a EP\_INLINE priority event, the event will be aborted. The callback's return values for the EP\_JOURNAL and EP\_WORK priority events are ignored.

#### See Also

• Section 1.1, "eDirectory Event Introduction," on page 11

# **Revision History**

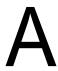

The following table lists all changes made to the eDirectory™ Event Services documentation:

| March 1, 2006   | Added a statement about callback threads to Section 1.3.6, "Priority 2," on page 18.                                                   |
|-----------------|----------------------------------------------------------------------------------------------------|
| October 5, 2005 | Transitioned to revised Novell documentation standards.                                                                                |
| February 2003   | Renamed the product name from "NDS" to "Novell eDirectory" at relevant instances.                                                      |
| September 2002  | Updated the classID parameter description DSEEntryInfo (page 56) struct to state that DSE_CREATE_ENTRY events do not return this data. |
| July 1998       | Added NDS 8 events.                                                                                                    |